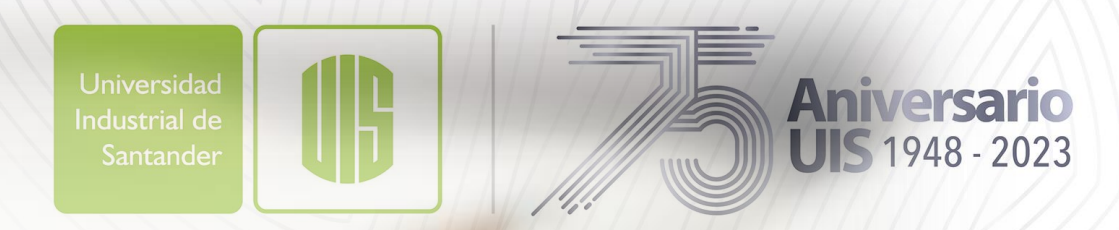

## **BIBLIOTECA**

#### Legado académico y cultural de los santandereanos

# **TALLER** NORMAS APA **SÉPTIMA EDICIÓN**

## **ENTREGA DE TRABAJOS DE**

**TRABAJOS DE GRADO**

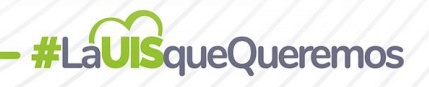

## **MARCO NORMATIVO**

**#LaUISqueQueremos** 

Universidad Industrial de Santander

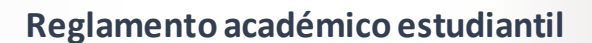

**Normas apa**

**Aniversario UIS** 1948 - 2023 **Reglamento académico estudiantil** ACUERDO (Consejo [Académico\)](mailto:ACUERDO%20(Consejo%20Académico)%20%20No.%20164%20DE%202003) No. <sup>164</sup> DE <sup>2003</sup> (diciembre 16) [ACUERDO](mailto:http://tangara.uis.edu.co/biblioweb/pags/pub/enlaces/pdf/acuerdo004_2007.pdf) (Consejo Superior) No. 004 DE [2007](mailto:http://tangara.uis.edu.co/biblioweb/pags/pub/enlaces/pdf/acuerdo004_2007.pdf) (Febrero 12)

**Derechos de autor Artículo 6 Bis del Convenio de Berna para la**<br>
protección de las obras literarias, artísticas y científicas Artículo 30 de laLey 23 de 1982 Artículo 11 de la Decisión Andina 351 de 1993

> Manual de publicaciones de la APA (publication manual of the american psychological association) 7ª. Ed.

[Http://www.Apa.Org/](mailto:http://www.apa.org/)

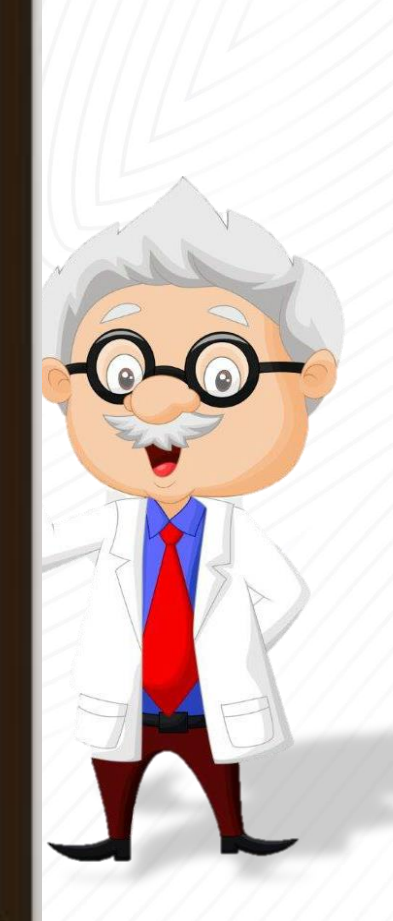

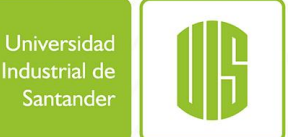

## **Contenido**

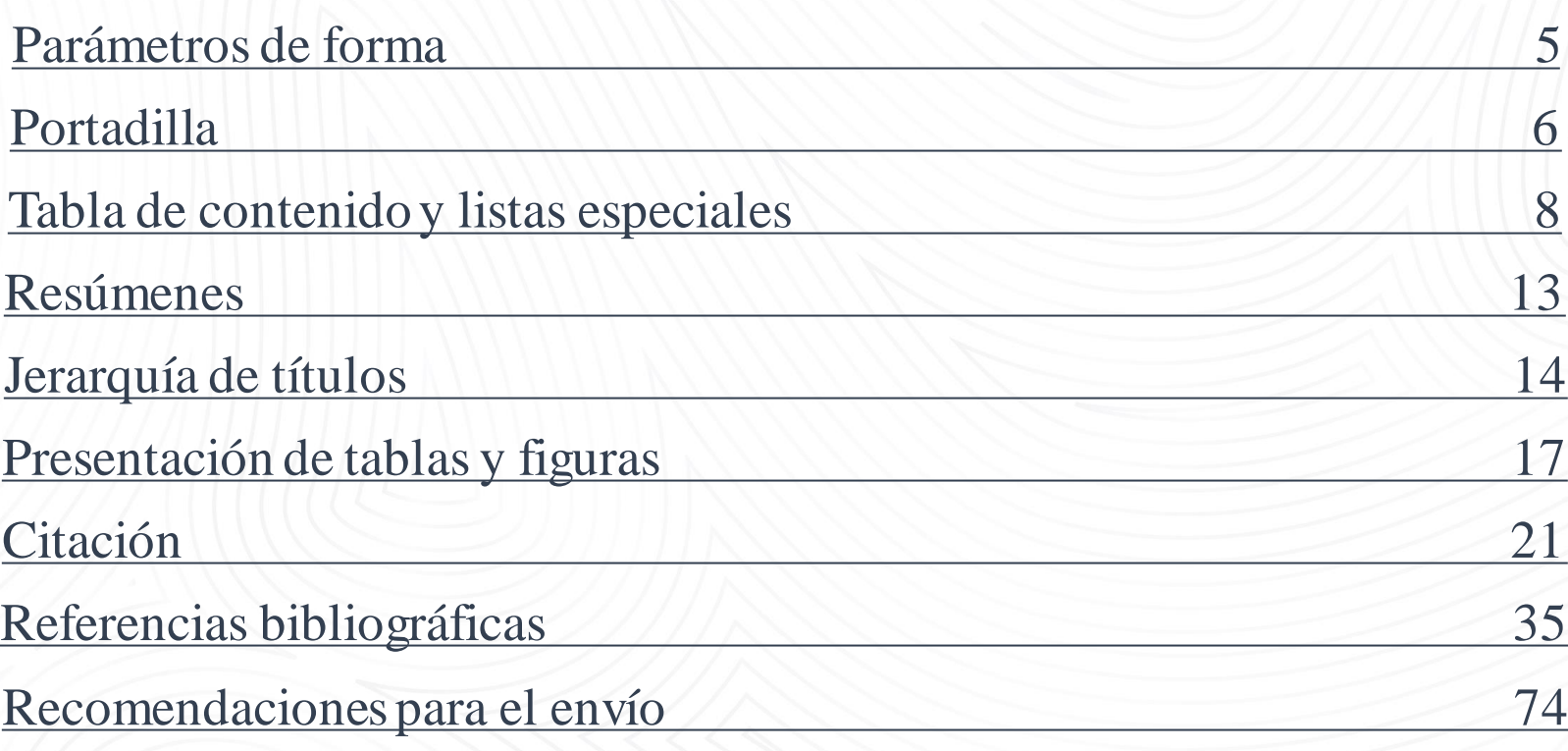

ل

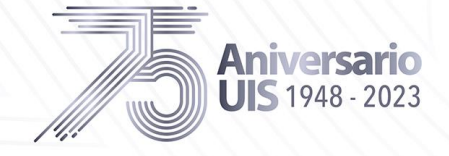

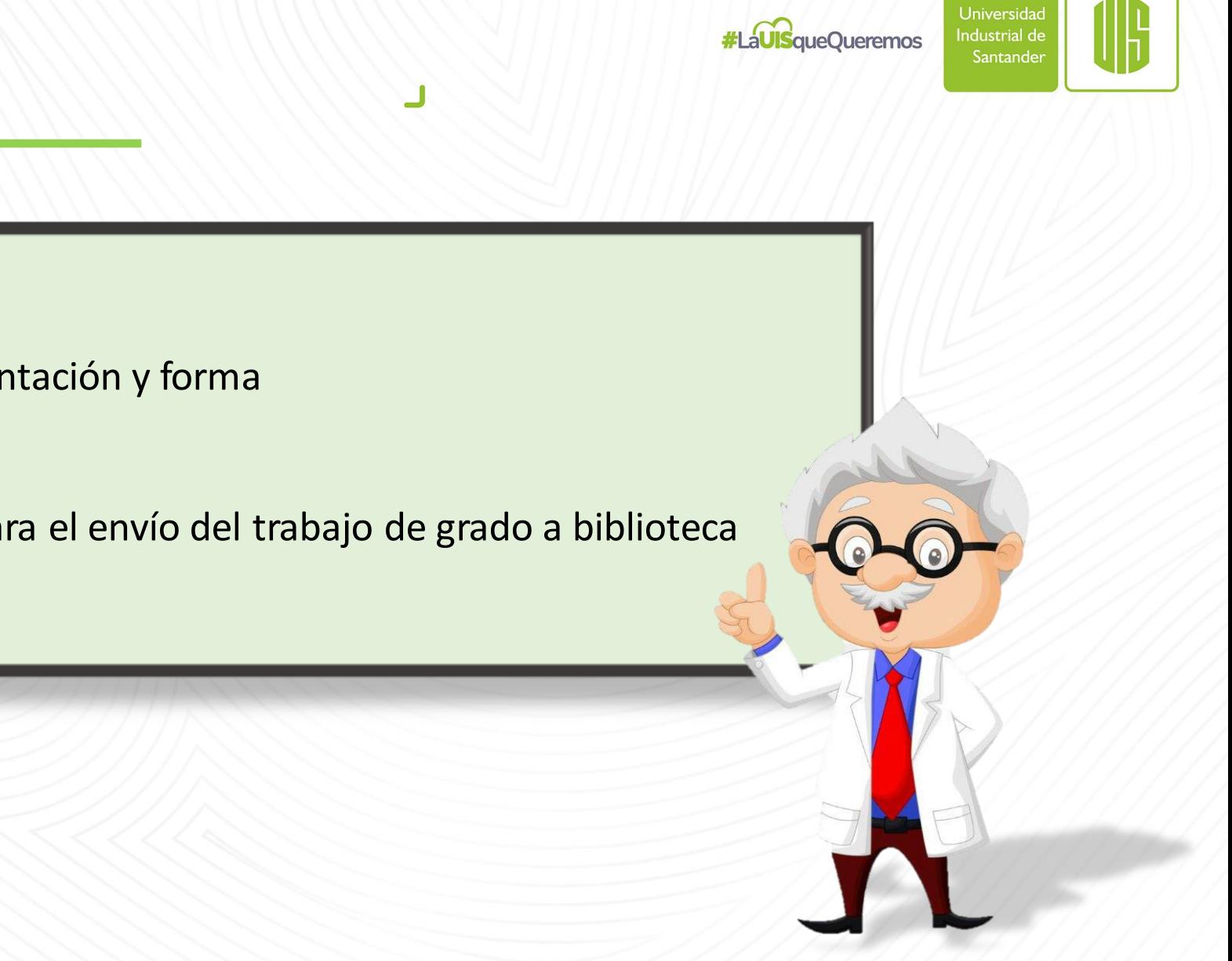

- ➢ Parámetros de presentación y forma
- ➢ Citación

<span id="page-3-0"></span>**TEMAS**

- ➢ Referenciación
- ➢ Recomendaciones para el envío del trabajo de grado a biblioteca

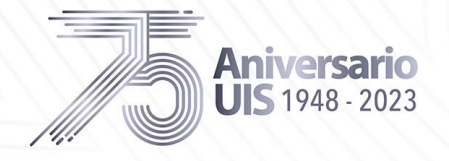

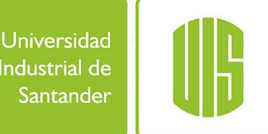

## <span id="page-4-0"></span>**PARAMETROS DE FORMA**

- Tipo de fuente: Times New Román a 12 puntos
- Interlineado de 2.0 o doble, texto justificado
- Márgenes uniformes de 1 pulgada o 2,54 cm en todas las hojas, tamaño carta
- Paginación consecutiva con números arábigos desde portadilla
- Todas las pagÍnas deben llevar una cornisa [no debe exceder los 50 caracteres contando las letras, signos de puntuación y espacios entre palabras. Debe estar alineada a la izquierda y en mayúscula sostenida ]
- Al inicio de cada párrafo se debe dejar una sangría de 0,5 pulgadas o 1,27 cm.

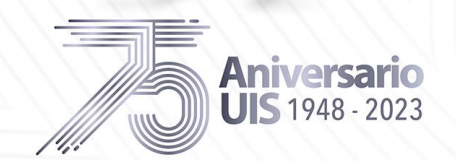

## <span id="page-5-0"></span>**HOJAS PRELIMINARES**

Solo la cornisa va en mayúscula sostenida

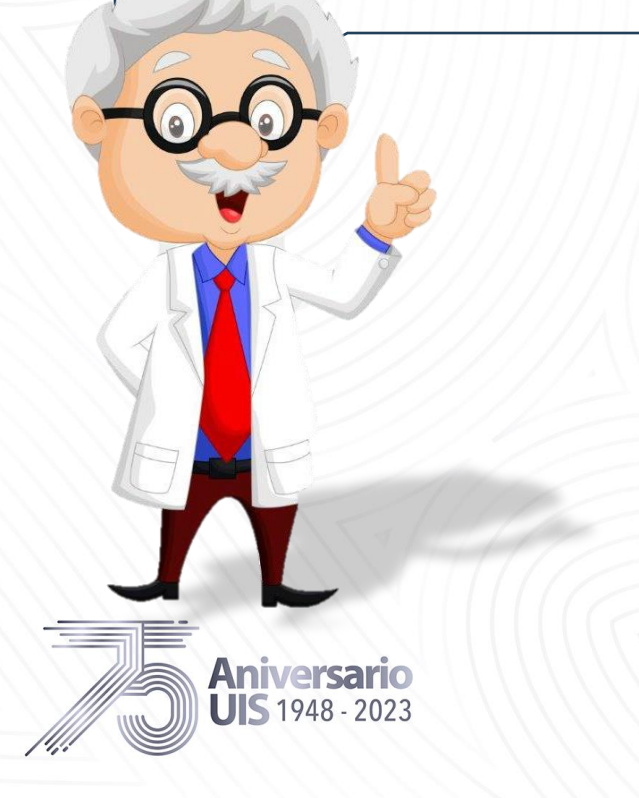

CORNISA EN MAYÚSCULA Y MENOR A 50 CARACTERES

Título del Trabajo de Grado

Autor  $(1)$ , Autor  $(2)$  y Autor  $(3)$ 

Trabajo de Grado para Optar al Título de Xxxxxx

Director

XXXXX

Título académico completo y de mayor rango

Codirector

Xxxxxx

Título académico completo y de mayor rango

Universidad Industrial de Santander

Facultad de Xxxxxxxx

Escuela de Xxxxxxxx

Programa Académico

Bucaramanga

Año actual

**#LaUISqueQueremos** 

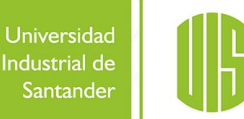

**NOTAS**

En el caso de dos o tres autores, deben ir en una sola línea y separados por una coma. Se coloca "y" antes del último autor.

Tener en cuenta que si indica Director, Codirector o Tutor, deben ir con el título académico de mayor rango y aparecer en portadas.

**#LaUISqueOueremos** 

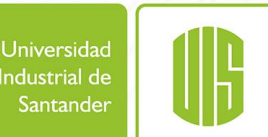

## **DEDICATORIA Y AGRADECIMIENTOS**

#### Dedicatoria

A Dios nuestro creador todo poderoso por darme las habilidades, el conocimiento y la perseverancia para poder llegar a esta meta en mi vida. A los profesores que estuvieron dispuestos a todo tipo de orientación y colaboración para el desarrollo de este proyecto y crecimiento personal. Al cuerpo administrativo del IPRED por la ayuda brindada en los aspectos normativos que

los involucra a la permanencia académica en la institución. A mis compañeros de estudio que estuvieron durante todo este camino de formación, por el

apoyo y recomendaciones para poder avanzar en cada una de los obstáculos que se presentaron en el camino.

A mi madre, mi hermano y a mí compañero de vida por estar siempre apoyándome durante este camino, alentándome a seguir adelante, siempre queriendo que yo cumpla cada una de mis metas propuestas.

A mis amigos por siempre apoyarme emocionalmente y creer en mí en cada uno de los pasos y decisiones que doy ya que han estado siempre para motivarme.

#### Agradecimientos

A la Universidad Industrial de Santander, por permitir la culminación de esta meta, como miembro de esta importante institución. A mi director de trabajo de grado por su acompañamiento y apoyo incondicional en el desarrollo del proyecto y todos sus consejos y recomendaciones. A cada uno de los docentes, por toda su orientación, todo la aprendido durante mi formación y camino para poder optar por el título de Profesional en Gestión Empresarial. A mi familia por su apovo incondicional v estar siempre motivándome. A todos mis amigos que hicieron parte de este proceso. A mis compañeros por estar acompañándome en el desarrollo y crecimiento.

## **Opcionales**

**Aniversario UIS** 1948 - 202

#### CORNISA EN MAYÚSCULA Y MENOR A 50 CARACTERES

**#LaUISqueQueremos** 

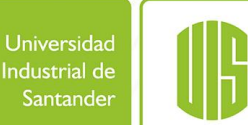

Tabla de Contenido<br>(Debe estar en forma automática, lo que indica que al dar click en cada título me dirige a la página correspondiente)

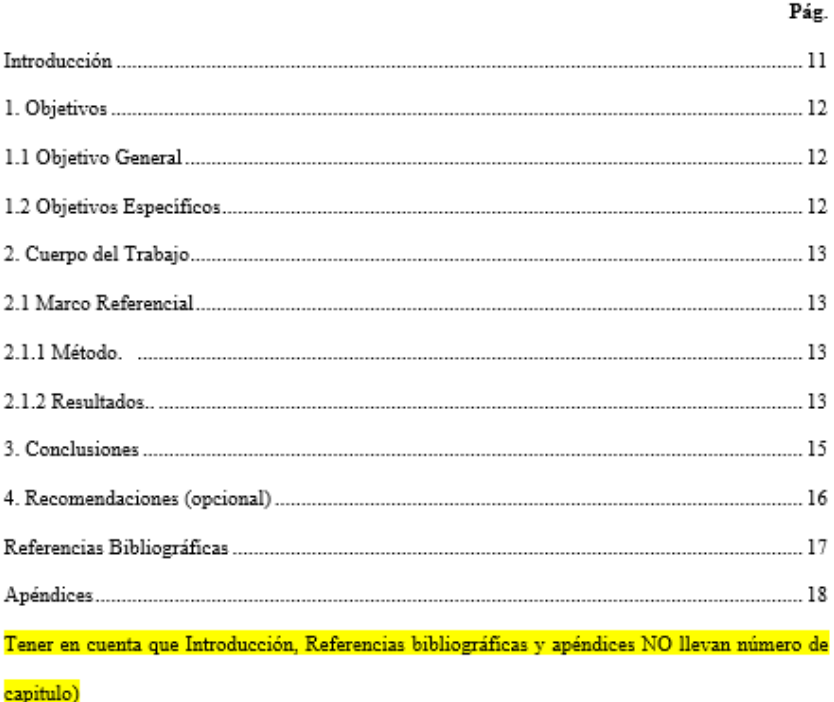

## <span id="page-7-0"></span>**TABLA DE CONTENIDO**

## Títulos pueden ir hasta el quinto nivel

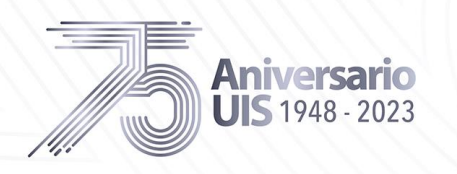

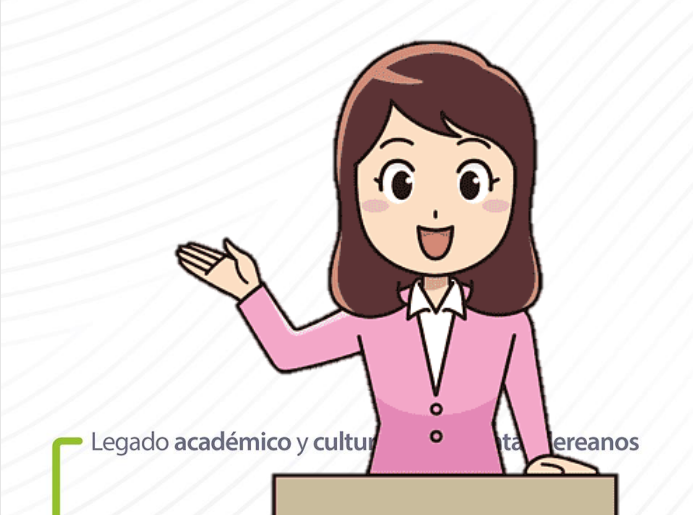

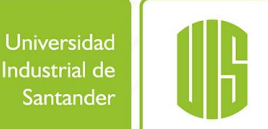

## **LISTAS ESPECIALES**

#### **NOTAS**

Las listas de tablas y figuras se organizan de manera consecutiva, no utilizar números compuestos como  $(1.1, 1.2)$ 

Todo material insertado que tenga formato de imagen como (ilustraciones, fotografías, dibujos, graficas etc. Se le debe asignar el término Figura.

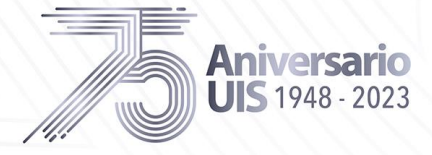

DISEÑO ESTRUCTURAL DE POLIDEPORTIVO RURAL

#### Lista de Tablas

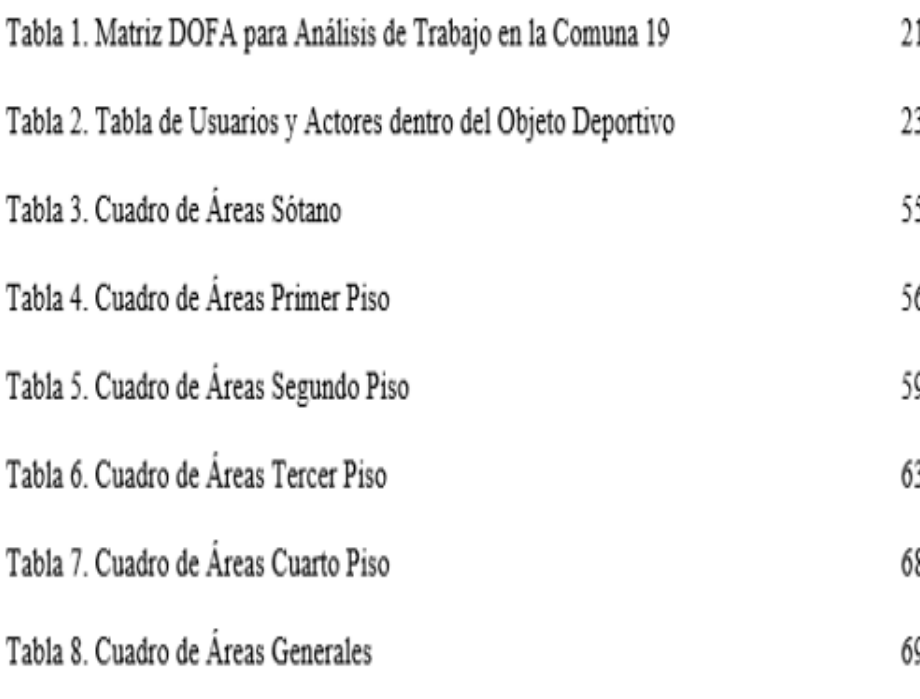

## **LISTAS ESPECIALES**

Pág.

**#LaUISqueQueremos** 

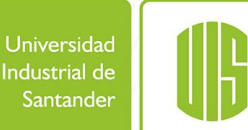

#### Lista de Apéndices

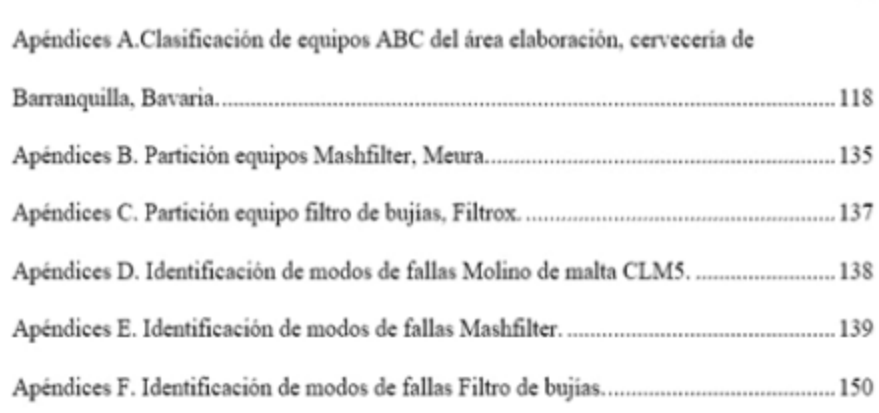

#### **NOTA**

Si son menos de 27 apéndices, se listan con letras : Apéndice A, Apéndice B, …etc.

Si son mayores a 27 apéndices, se listan con números: Apéndice 1, Apéndice 2, …etc.

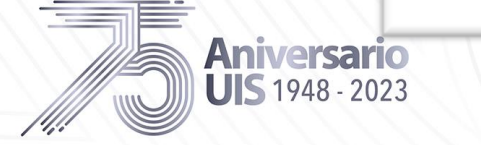

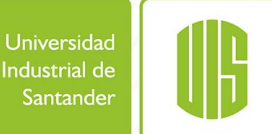

## **APÉNDICES**

Lista de Apéndices

Animalizer A. Christian in a project ADC 444 Apro abhomation compared de

Pág.

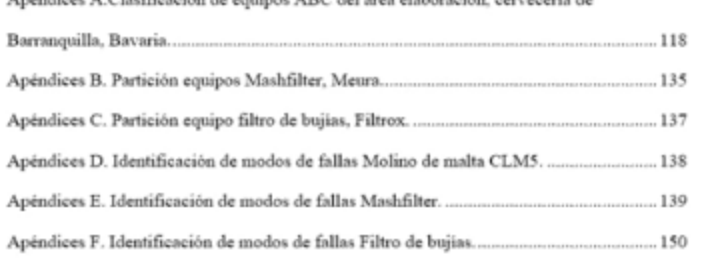

Lista de Apéndices

#### **Los apéndices están disponibles en el Repositorio Institucional**

Apéndice A.Clasificación de equipos ABC del área elaboración, cervecería de Barranquilla, Bavaria

Apéndice B. Partición equipos Mashfilter, Meura Apéndicé C. Partición equipo filtro de bujias, Filtrox Apéndice D. Identificación de modos de fallas Molino de malta CLM5 Apéndice E. Identificación de modos de fallas Mashfilter Apéndice F. Identificación de modos de fallas Filtro de bujias

En el caso que los apéndices vayan en el cuerpo del trabajo (después de las Referencias Bibliográficas)

En caso de que los apéndices vayan adjuntos en una carpeta comprimida, ésta se debe adjuntar en el repositorio

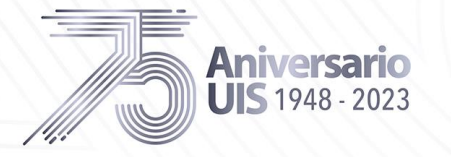

Legado académico y cultur

٣

 $\circ$ 

 $\bullet$ 

ereanos

## **GLOSARIO**

## **#LaUISqueQueremos**

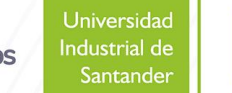

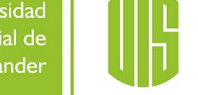

## **Glosario**

**Primer término**: la definición inicia con minúscula

**Segundo término:** la definición inicia con minúscula

**Tercer término:** la definición inicia con minúscula

(El glosario va organizado alfabéticamente).

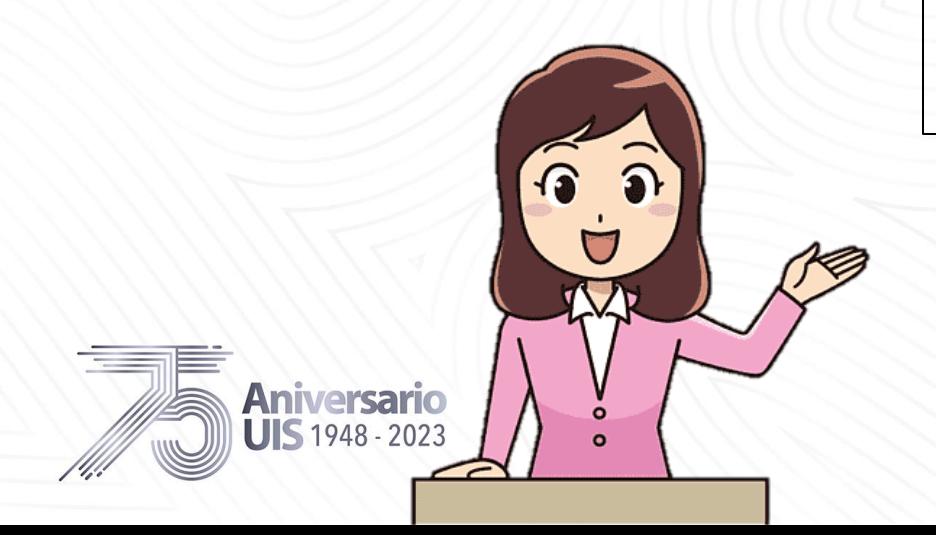

## <span id="page-12-0"></span>**RESUMENES**

**#LaUISqueOueremos** 

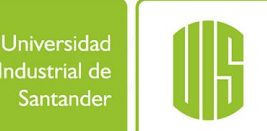

#### **Resumen**

Resúmenes

Título: factibilidad para la creación de una empresa comercializadora de prendas de vestir para hombre en Bucaramanga\*

Autor: Freddy Alfonso Quesada Gómez\*\*

Palabras Clave: Factibilidad. Prendas de vestir. Comercialización. Sector.

#### Descripción:

Aniversario **UIS** 1948 - 2023

MÍNIMO 200 PALABRAS, MÁXIMO 300 PALABRAS

El trabajo de este proyecto desemboca con la introducción la cual nos muestra el desarrollo de la factibilidad para la creación de una empresa comercializadora de prendas de vestir para hombre en Bucaramanga como una meta personal y motivo para lograr entrar al mundo e industria del comercio, centrándonos en la innovación y creación de nuevas oportunidades de crecimiento y herramientas para el posicionamiento en el sector del comercio, relevante para el desarrollo del país.

Dando una explicación clara de los conceptos básicos del proyecto, se llevarán a cabo los temas administrativos de la empresa y el conocimiento aportado por el autor para alcanzar cada objetivo específico como deber y compromiso de la empresa, mostrando adicionalmente parte financiera resultando ser decisiva en la construcción del proyecto determinando su viabilidad y solidez, para lograr que la realización y dirección sea efectiva teniendo en cuenta los propósitos pactados.

Por último, se realiza la parte administrativa, financiera y demás verificando su viabilidad, haciendo veraces los resultados obtenidos, permitiendo ser una organización competente y estable dentro del sector de la comercialización y la moda, sin dejar a un lado la participación de las demás personas como lo es la parte social para el posicionamiento que se quiere lograr.

\* Trabajo de Grado \*\* Facultad xxx. Escuela xxx. Director xxx. Codirector xxx Abstract

Title: Feasibility Studies for the Creation of a Marketer of Apparel for Man in Bucaramanga \*

Author: Freddy Alfonso Quesada Gómez \*\*

Key Words: Feasibility, Apparel, Marketing, Sector.

#### Description:

The work of this project ends with the introduction which shows the development of the feasibility to create a marketer of apparel for man in Bucaramanga as a personal goal and reason for entering the world e trade industry, focusing on innovation and creating new opportunities for growth and tools for positioning in the sector of trade.

Giving a clear explanation of the basic concepts of the project, carry out the administrative matters of the company and the knowledge provided by the author to achieve each purpose as duty and commitment to the company, showing in addition financial part proving to be decisive in the construction of the project by determining its feasibility and soundness, to make the implementation and address effective taking into account the agreed purposes.

Finally, is part administrative, financial and other verifying its feasibility, doing truthful results, allowing being an organization competent and stable within the sector of marketing and fashion, without leaving aside the participation of other people as it is the Social part for the positioning to be achieved.

\* Bachelor Thesis \*\* Facultad xxx. Escuela xxx. Director xxx. Codirector xxx.

# <span id="page-13-0"></span>**JERARQUÍA DE TÍTULOS Aniversario JIS** 1948 - 2023

 $\mathbf{2}$ 

 $\mathbf{3}$ 

 $\overline{4}$ 

5

# El texto comienza como un nuevo párrafo. 1.1 Nivelado a la izquierda, en negrita, título del caso El texto comienza como un nuevo párrafo. 1.1.1 Nivelado a la izquierda, cursiva, negrita, título del caso El texto comienza como un nuevo párrafo 1.1.1.1 Sangría, negrita, título del caso, terminando con un punto. El texto comienza en la misma línea y continúa como párrafo regular. 1.1.1.1.1 Sangría, negrita, cursiva, título del caos, termina con un punto. El texto comienza en la misma línea y continúa como párrafo regular.

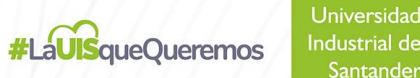

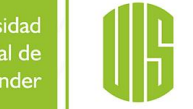

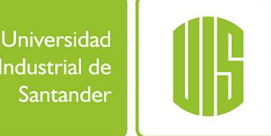

## **PÁRRAFOS**

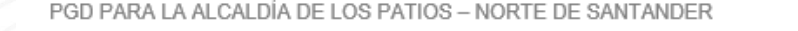

#### Introducción

5

El Programa De Gestión Documental - PGD tiene como objetivo desarrollar de forma normalizada los procesos de la gestión documental desde la planeación, elaboración o recepción de documentos hasta su disposición final, dando como resultado un sistema de información activo, moderno y eficiente en una entidad ya sea pública, privada, o privada con funciones públicas.

El proyecto, Elaboración del Programa de Gestión Documental - PGD que se realizará en la Alcaldía de Los Patios Norte de Santander, ENTIDAD PÚBLICA, se basa en la necesidad de tener implementado un sistema de archivos, conforme a las normas elaboradas y publicadas por el Archivo General de La Nación - AGN como lo indica la Ley 594 del 2000 "Ley General de Archivos", Decreto 2609 del 2012 y el Decreto 1080 del 2015. Dentro de este sistema de archivos gue se debe implementar, las entidades públicas, privadas o privadas con funciones públicas, la Ley 594 de 2000 hace referencia a los instrumentos archivísticos entre estos a El Programa de Gestión Documental - PGD el cual normaliza los procesos documentales.

La elaboración de este instrumento archivístico se desarrollará con una etapa inicial de investigación institucional de la entidad. Como segunda etapa, la estructuración metodológica e intelectual de los procesos archivísticos y elaboración del instrumento, finalizando con la tercera

#### **NOTA**

Al inicio de cada párrafo, se aplica una sangría de 0.5 pulgadas o 1,27 cm.

Texto justificado

- Legado académico y cultural de los santandereanos

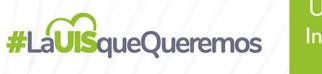

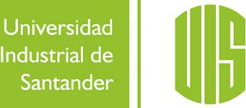

# **CUERPO DEL DOCUMENTO**

## **Secciones que inician en hoja nueva**

- ✓Listas especiales
- ✓Introducción
- ✓Objetivos
- ✓Referencias Bibliográficas
- ✓Apéndices

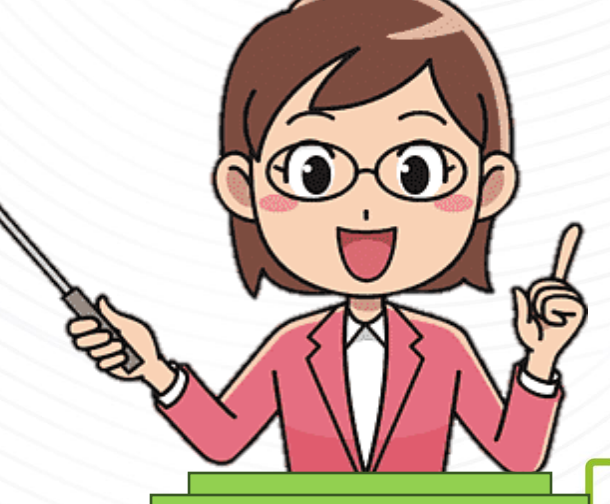

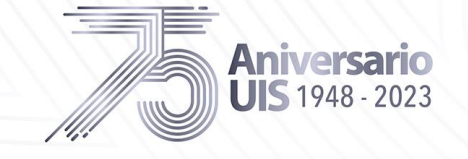

## <span id="page-16-0"></span>**Presentación de tablas**

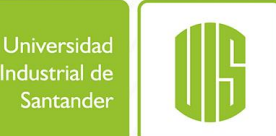

#### — número de tabla Tabla  $1 \leftarrow$

#### **NOTA**

Configurar las tablas de tal manera que no se visualice las líneas verticales

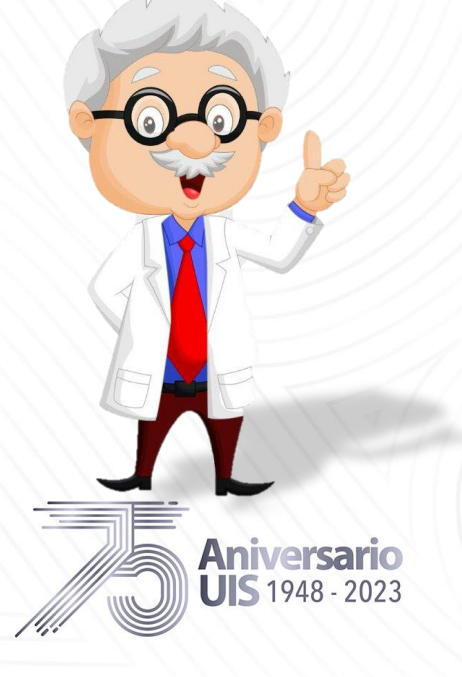

Número de niños embarazados en colegios del sector norte y sur de Bogotá « título de la tabla

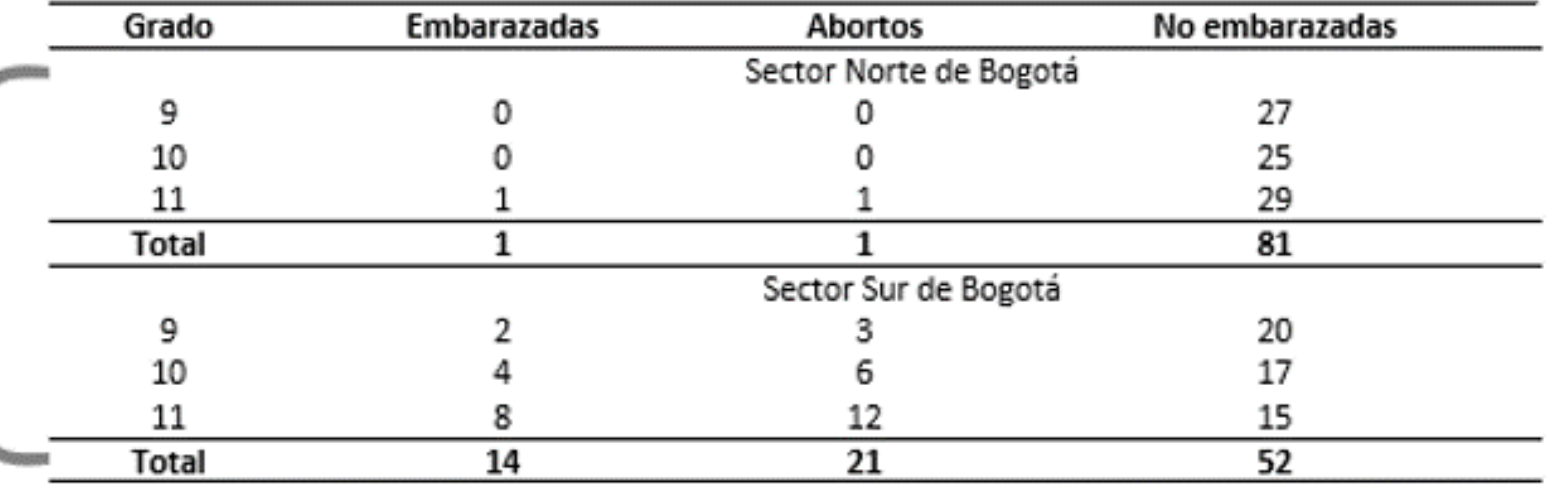

Nota. Esta tabla muestra cómo cambia la cantidad de niñas embarazadas de acuerdo con la zona dónde

viven y, por lo tanto, del estrato social.

nota de tabla

## **Presentación de tablas**

#### **#LaUISqueQueremos**

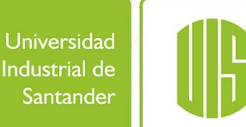

**NOTA**

Aplicar colores a escala de grises, no colores pasteles ni llamativos.

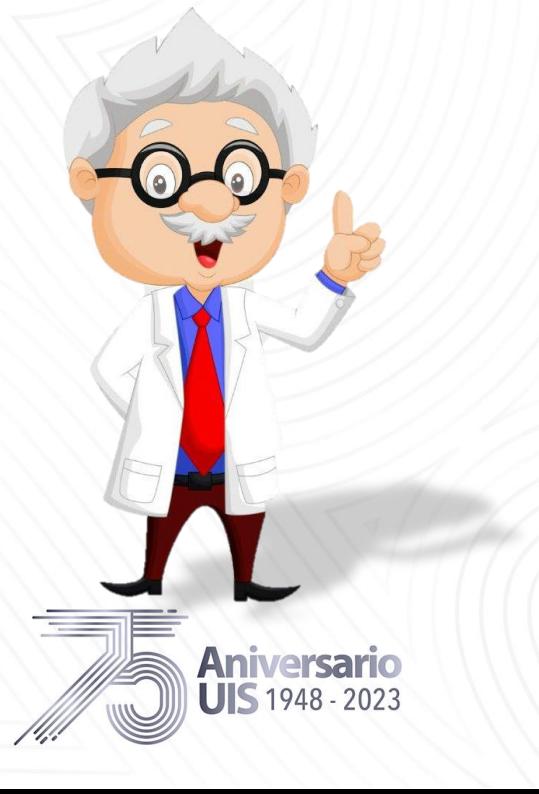

#### Tabla 1

Máquinas proceso productivo Murano Shoes Tinigua

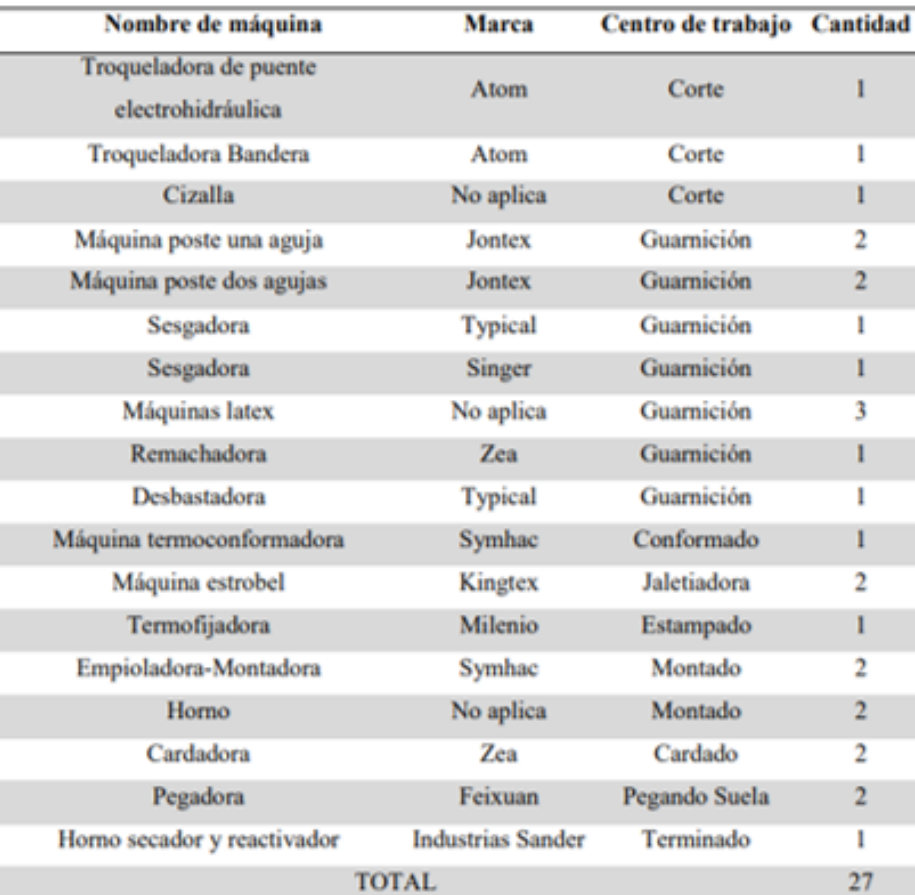

Nota. Información tomada de la empresa Murano Shoes Tinigua

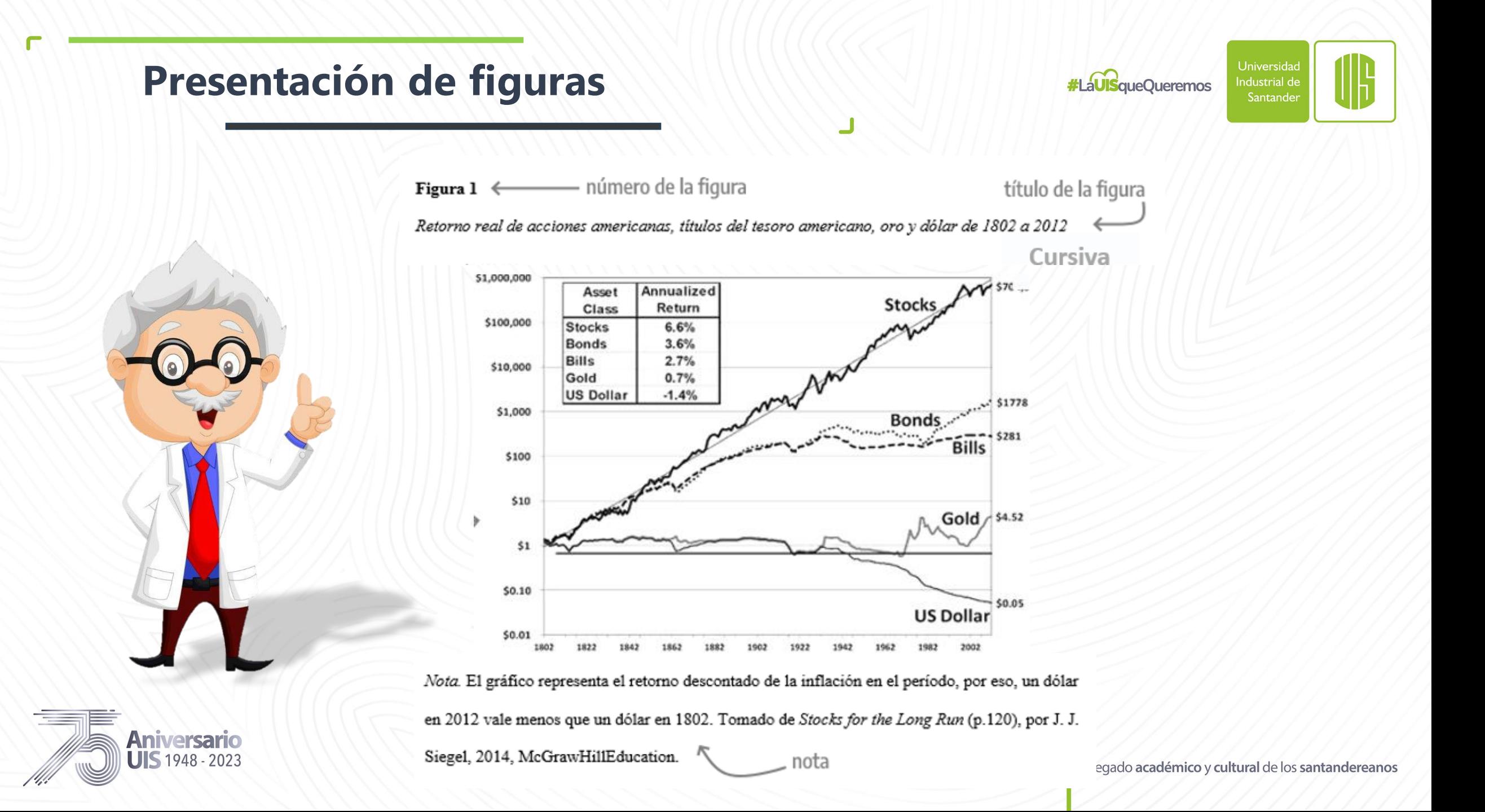

## **Recomendaciones**

**#LaUISqueOueremos** 

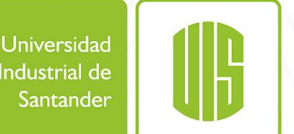

- $\checkmark$  Introducción, Referencias Bibliográficas y Apéndices, no llevan número de capítulo
- $\checkmark$  En los títulos, los de primer nivel deben tener dos interlineados arriba y abajo del mismo, el resto de los títulos solo un interlineado.
- $\checkmark$  Tener una sangría de 0.5 pulgadas o 1,27 cm al inicio de cada párrafo.
- ✓ Fotografías, imágenes, dibujos, ilustraciones, se agrupan como "Figuras".
- $\checkmark$  En las tablas, para colocar la referencia bibliográfica, se inicia con la expresión "nota" no fuente, como inicio del texto, además usar la expresión: Adaptado de…
- $\checkmark$  Si la tabla y figura es de autoría propia, no lleva referencia, evitando la expresión: creado por los autores.
- $\checkmark$  Los pies de página se usan solo para definir conceptos, profundizar información dentro del texto, pero no para hacer referencias bibliográficas.
- ✓ Los títulos que inician en hoja nueva son: Introducción, Objetivos, Referencias Bibliográficas y Apéndices.
- Los títulos de 4-5 nivel, llevan punto al final y el primer párrafo inicia en esa misma línea del título. A excepción de que ese primer párrafo, tenga viñeta.
- $\checkmark$  Los resúmenes deben ir cada uno en una hoja, ajustando su contenido (puede disminuir interlineado y tamaño de la letra en la sección "descripción".
- ✓ Lo que plasme en la portadilla de su trabajo, debe ir en la nota de proyecto y carta de autorización a favor de la UIS.

 $\text{JIS}$  1948 - 2023

<span id="page-20-0"></span>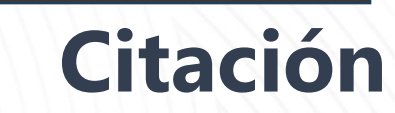

**#LaUISqueOueremos** 

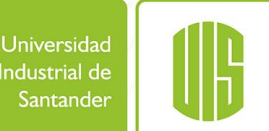

#### **Menos de 40 palabras**

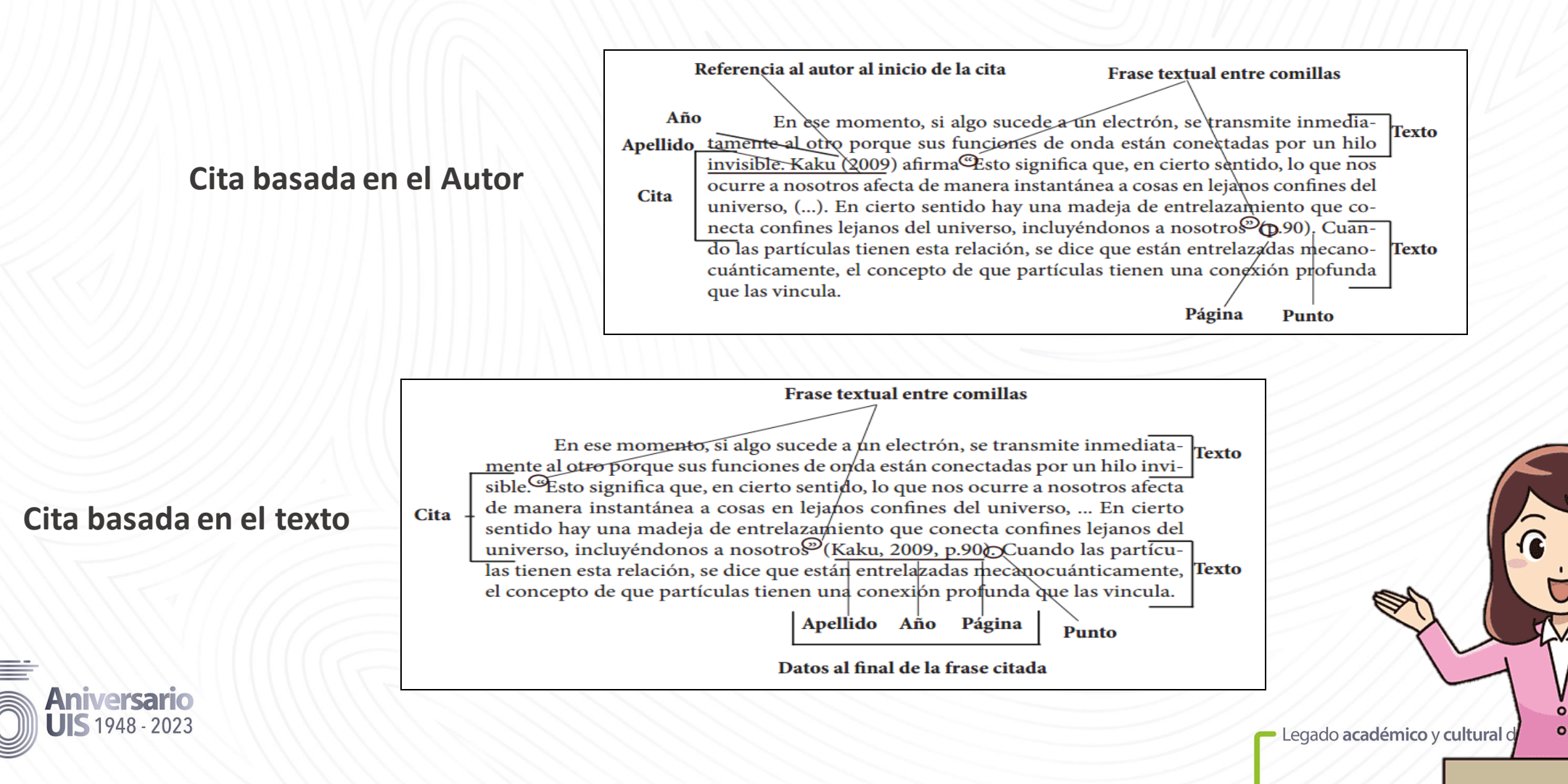

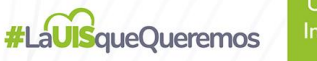

**Texto** 

Texto

 $\circ$ 

ereanos

Legado académico y cultur

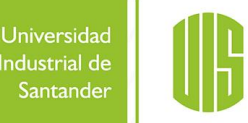

#### **Mas de 40 palabras**

#### Referencia al autor al principio de la cita En ese momento, si algo sucede a un electrón, se transmite inmediatamente al otro porque sus funciones de onda están conectadas por un hilo invisible. Kaku (2009) afirma: Apellido Año Esto significa que, en cierto sentido, lo que nos ocurre a nosotros afecta de manera instantánea a cosas en lejanos confines del universo, puesto que nuestras funciones de onda probablemente estuvieron Cita · **Cita basada en el Autor** entrelazadas en el comienzo del tiempo. En cierto sentido hay una madeja de entrelazamiento que conecta confines lejanos del universo, incluyéndonos a nosotros (p.9005) **Punto** Página Cuando las partículas tienen esta relación, se dice que están entrelazadas mecanocuánticamente, el concepto de que partículas tienen una conexión profunda que las vincula. En ese momento, si algo sucede a un electrón, se transmite inmediatamente al otro porque sus funciones de onda están conectadas por un hilo invisible. Esto significa que, en cierto sentido, lo que nos ocurre a nosotros afecta de manera instantánea a cosas en lejanos confines del universo, puesto que **Cita basada en el texto**nuestras funciones de onda probablemente estuvieron entrelazadas en el Cita. comienzo del tiempo. En cierto sentido hay una madeja de entrelazamiento que conecta confines lejanos del universo, incluyéndonos a nosotros (Kaku, 2009, p.90) Cuando las particulas tienen esta relación, se dice que están entrelazadas mecanoculanticamente, el concepto de que partículas tienen una conexión profunda que las vincula. Apellido Año Página Datos al final de la frase citada

**#LaUISqueOueremos** 

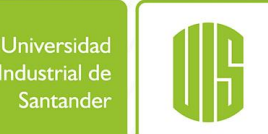

## **Cita de parafraseo**

#### **Cita basada en el Autor**

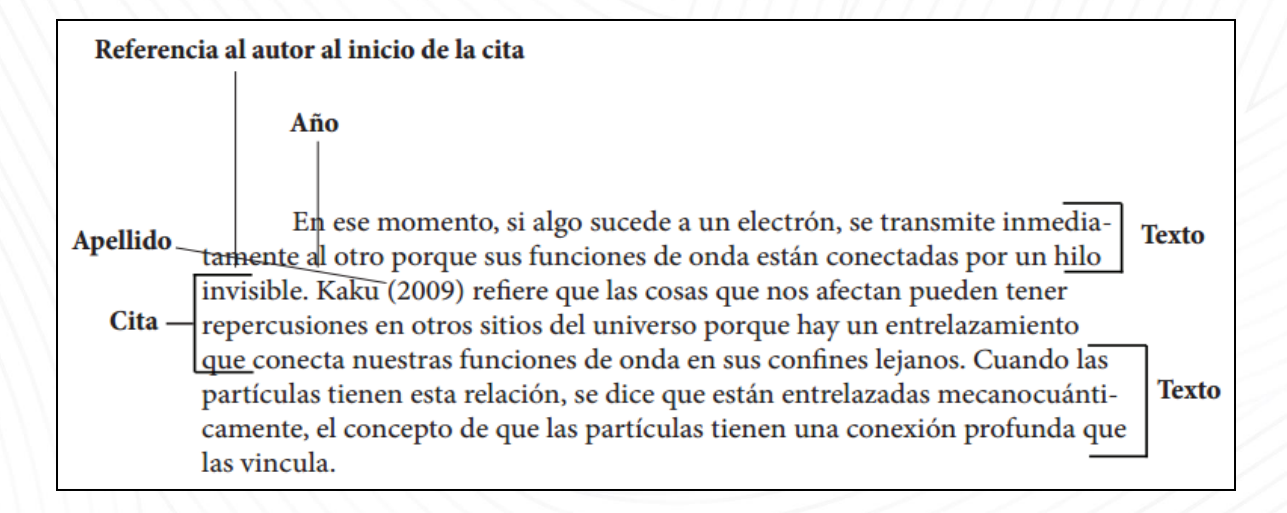

#### **Cita basada en el texto**

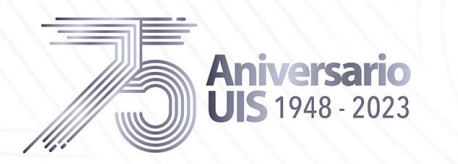

En ese momento, si algo sucede a un electrón, se transmite inmediatamente al Texto otro porque sus funciones de onda están conectadas por un hilo invisible. Así, las cosas que que nos afectan pueden tener repecusiones en otros sitios del Cita - universo porque hay un entrelazamiento que conecta nuestras funciones de onda en sus confines lejanos (Kaku, 2009); Guando las partículas tienen esta relación, se dice que están entrelazadas mecanocuánticamente, el concepto de Texto que partículas tienen una conexión profunda que las vincula.

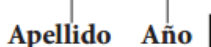

Punto

Datos al final de la frase parafraseada

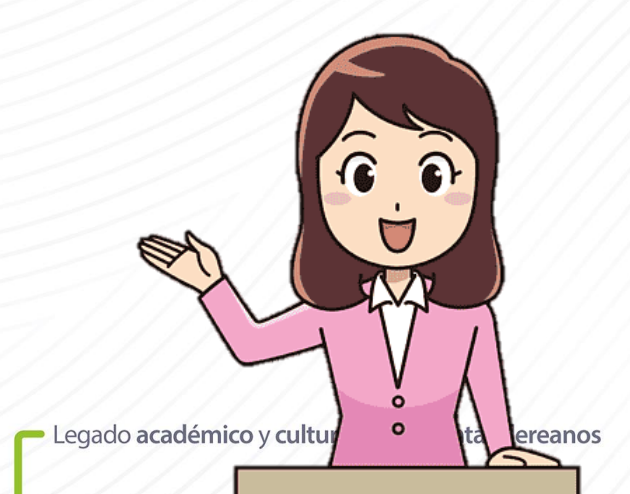

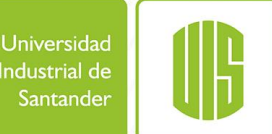

## **Dos Autores**

Cuando son dos autores, sus apellidos van separados por "y", si se publica en inglés por "&"(Ampersand)

 $\mathbf{r}$ 

◘

- Rosenblum y Kuttner(2010) afirman que es posible(...).
- (…) es necesario hacer esas consideraciones (Rosembum y Kuttner, 2010).

Cualquier cita con tres o más autores se acorta poniendo solo el apellido del primer autor seguido de et al. más el año entre paréntesis.

Se cree que Google Scholar solo localiza correctamente el 55 % de los datos bibliográficos (Zeitlyn et al. , 2018).

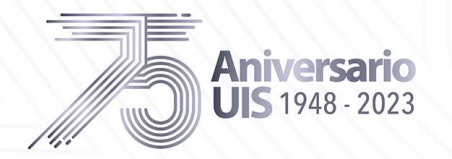

**De tres a más autores**

**#LaUISqueOueremos** 

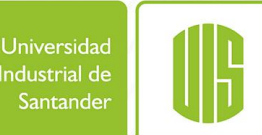

## **Corporativo**

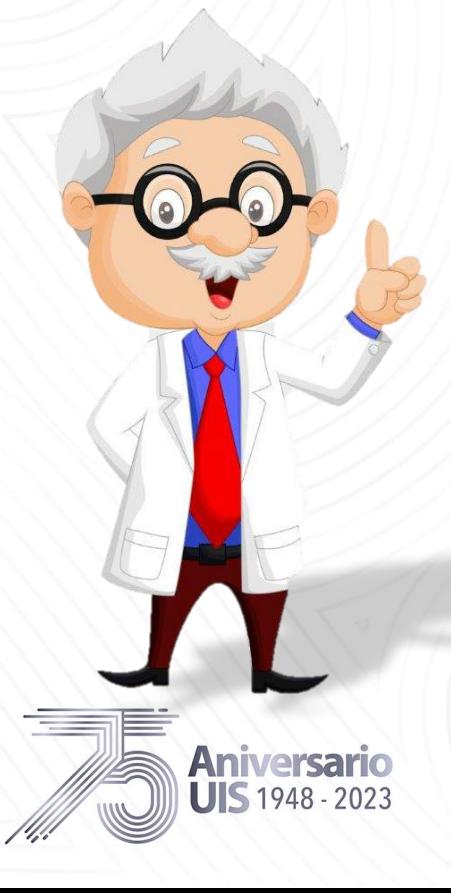

En el caso de que sea un autor corporativo se coloca el nombre de la organización en vez del apellido. La primera vez se cita el nombre completo y entre el paréntesis se indica la sigla. En adelante, se cita solamente con la sigla.

-La Organización de las Naciones Unidas (ONU,2004)…la ONU(2004) afirma que. . -Los homicidios han incrementado en el último año (Policía Nacional (PONAL, 2010).

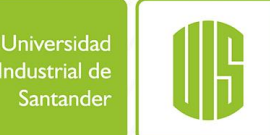

## **Anónimo**

Cuando el autor es anónimo, se citan las primeras palabras del título de la obra y el año de publicación. Si el texto es de un artículo, capítulo de libro o página web, se escriben las palabras del título en tre comillas dobles.

-Se evidencia que ha aumentado la defensa de los niños ("Informe anual,"2013)

Se realiza cita de una cita cuando se tiene acceso a una fuente de información a través de otra. Por ejemplo, si se está leyendo un libro de Stephen Hawking y este cita una opinión o afirmación de Roger Penrose se cita:

## **Cita de cita**

-Penrose (como se citó en Hawking, 2010) piensa que las matemáticas (...)

Sin embargo, se recomienda hacer el menor uso posible de este tipo de citas mientras se pueda acceder al material original y citarlo directamente de su autor.

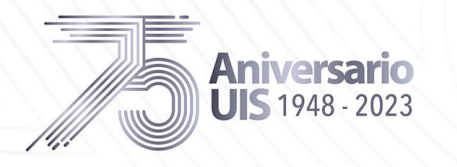

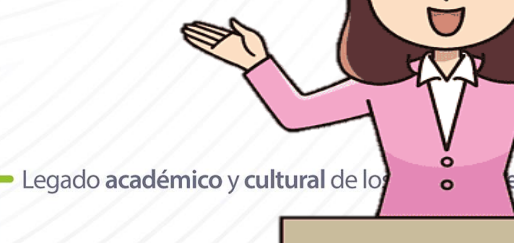

**#LaUISqueOueremos** 

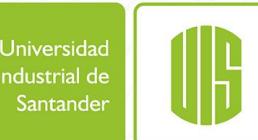

ereanos

## **Cita de publicaciones sin fecha**

**Cita directa de material sin paginación**

Si en el material a citar no se indica el año o fecha de publicación, es necesario que se incluya la sigla s.f. que indica sin fecha.

- Pulido (s.f) afirma que el conocimiento concreto de la tarea garantiza una buena solución.

Cuando en el texto no se encuentra el número de página, se puede incluir en la cita el número del párrafo donde se encuentra el fragmento que se va a utilizar acompañado de la abreviatura párr.

- Se sugiere un nuevo "marco para considerar la naturaleza" (Basu y Jones, 2007, párr. 4).

Sin embargo, si el documento incluye encabezados y no es visible el número de párrafo ni la página, se puebe incluir en la cita el encabezado y el número de párrafo dentro de este que corresponde al fragmento utilizado.

- Por lo tanto, se afirma que "en las culturas colectivistas las normas ejercen una influencia determinante en los juicios" (D'Agenello, 2006, sección de Discusión, párr.1)

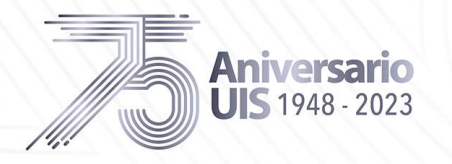

- Legado académico y cultur

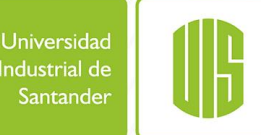

Las citas de los participantesque entrevistó como parte de su investigación se tratan de manera diferente a las citas de trabajospublicados.

• Al citar a los participantesde la investigación, use el mismo formato que para otras citas. • Debido a que las citas de los participantesde la investigación son parte de su investigación original, no las incluya en la lista de referencias ni las trate como comunicaciones personales; indique en el texto que las citas son de los participantes.

En las discusiones de grupos focales, los participantes describieron sus experiencias posteriores al retiro, incluidas las emociones asociadas con dejar el trabajo y sus implicaciones afectivas y prácticas. "Rafael" (piloto jubilado de 64 años) mencionó varias **Cita directa de**  dificultades asociadas con la jubilación, incluida la sensación de que estaba "en un vacío **Ejemplo**suntuuts usot sin propósito. . . llevó varios meses desarrollar nuevos intereses que lo motivaran [a él] cada día". Varios otros participantes estuvieron de acuerdo, describiendo la entrada a la jubilación como" confusa "," solitaria "," sin propósito "y" aburrida ". En contraste, otros describieron la sensación de jubilación de "equilibrio" y "relajación" trajo a sus vidas.<br>Iversario  $JIS$  1948 - 2023

## **Cómo citar una fuente en idioma extranjero**

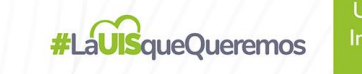

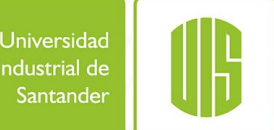

## **y su traducción**

Si desea presentar una cita tanto en un idioma extranjero como traducida, coloque la cita del idioma extranjero entre comillas si tiene menos de 40 palabras y entre comillas en bloque sin comillas si tiene 40 palabras o más. Después de la cita en idioma extranjero, coloque una traducción al inglés de la cita entre corchetes. Luego agregue la cita.

Si por el contrario desea citar un texto traducido por usted mismo, este no iría como una cita directa, sino como un parafraseo, por lo que no debe ir entre comillas o párrafo en bloque aparte con sangría.

## **Ejemplos Ejemplo**

#### **En el texto:**

La investigación ha abordado que "Les jeunes qui terminent un location à l'âge de la majorité dans le cadre du système de protection de la jeunesse sont plus vulnérables" [Jóvenes que terminan una estancia a la mayoría de edad en el marco de la protección de sistema son más vulnerables] (Bussières, St-Germain, Dubé y Richard, 2017, p. 354).

Apa Style Bolg

En los últimos años los museos han reconocido que pueden llevar a cabo otros tipos de experiencias, quizás menos cerebrales e intuitivas, pero que pueden convocar a un público más numeroso y disfrutarse mejor (Kotler, Kotler y Kotler, 2008, p. 5).

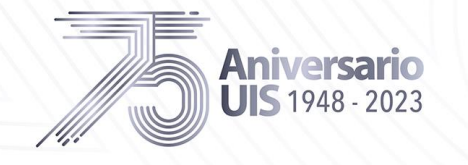

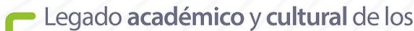

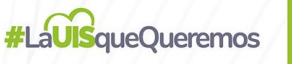

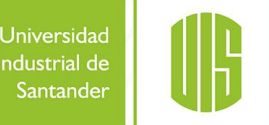

## **Redes sociales**

Nombre del autor individual o grupal, proporcione el identificador de Twitter (comenzando con el signo @) entre corchetes, seguido de un punto.

· Proporcione las primeras 20 palabras del tweet como título. Cuente una URL, un hashtag o un emoji como una palabra cada uno e inclúyalos en la referencia si se encuentran dentro de las primeras 20 palabras.

• Si el tweet incluye una imagen, un video, una encuesta o una imagen en miniatura con un enlace, indíquelo entre paréntesis después del título: [Imagen adjunta], [Video adjunto], [Miniatura con enlace adjunto]. El mismo formato usado para Twitter también se usa para Instagram

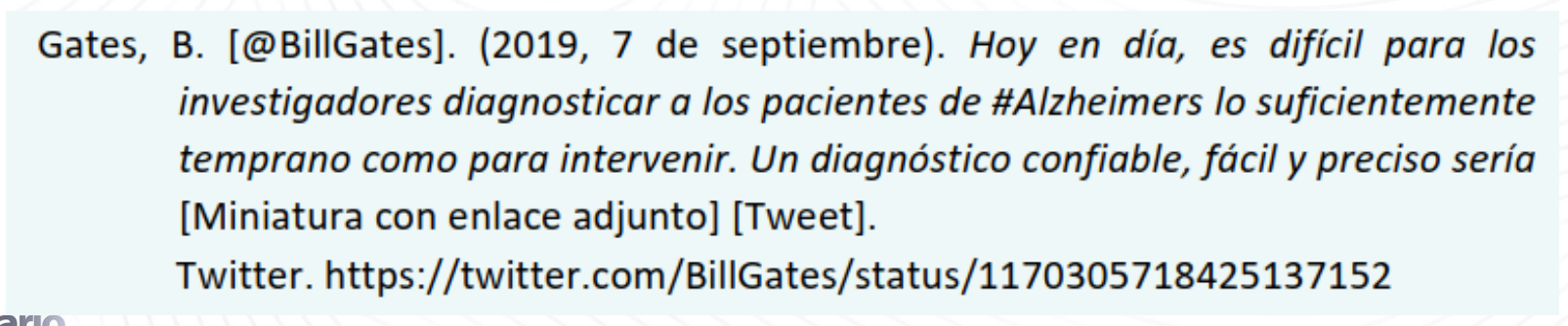

- Legado académico y cultural de los santandereanos

### **Tweet**

 $\text{H}\text{S}$  1948 - 2023

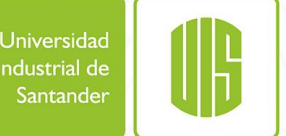

## **Redes sociales**

Para una correcta citación, siga estas pautas:

- Proporcione las primeras 20 palabras de la publicación de Facebook como título. Cuente una URL u otro enlace, un hashtag o un emoji como una palabra cada uno e inclúyalos en la referencia si se encuentran dentro de las primeras 20 palabras.
- Si una actualización de estado incluye imágenes, videos, enlaces en miniatura a fuentes externas o contenido de otra publicación de Facebook (como cuando se comparte un enlace), indíquelo entre corchetes.

Noticias de la ciencia. (21 de junio de 2019). ¿Eres fanático de la astronomía? ¿Le gusta leer sobre lo que los científicos han descubierto en nuestro sistema solar y más allá? [Actualización [Imagen] adjunta] de estadol. Facebook. https://www.facebook.com/ScienceNOW/photos/a.117532185107/1015626 8057260108/?type=3&theater

## **Facebook**

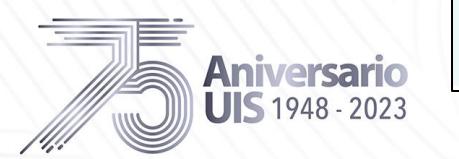

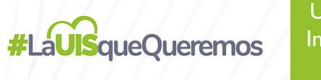

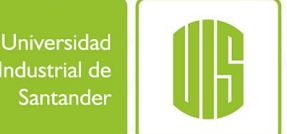

## **Redes sociales**

Use el nombre de la cuenta que subió el video como autor. Si la cuenta no creó realmente el trabajo, explique esto en el texto si considera importante que los lectores lo sepan. Sin embargo, si eso significa citar una fuente que parece no autorizada, también puede buscar el canal de YouTube del autor, el sitio web oficial u otras redes sociales para ver si el mismo video está disponible en otro lugar.

## **YouTube**

Universidad Harvard. (28 de agosto de 2019). Pinza robótica suave para medusas [Video]. Youtube. https://www.youtube.com/watch?v=guRoWTYfxMs

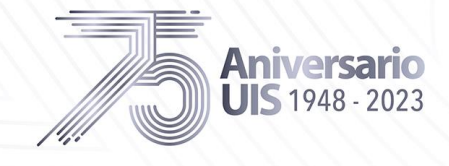

## <span id="page-32-0"></span>**REFERENCIAS BIBLIOGRÁFICAS**

**#LaUISqueOueremos** 

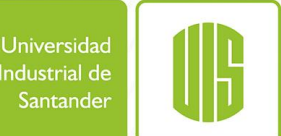

#### **NOTA**

Son un listado de información completa de las fuentes citadas en el texto, que permite identificarlas y localizarlas para cerciorarse de la información contenida allí o complementarla, en caso de ser necesario

**Aniversario**  $\text{JIS}$  1948 - 2023

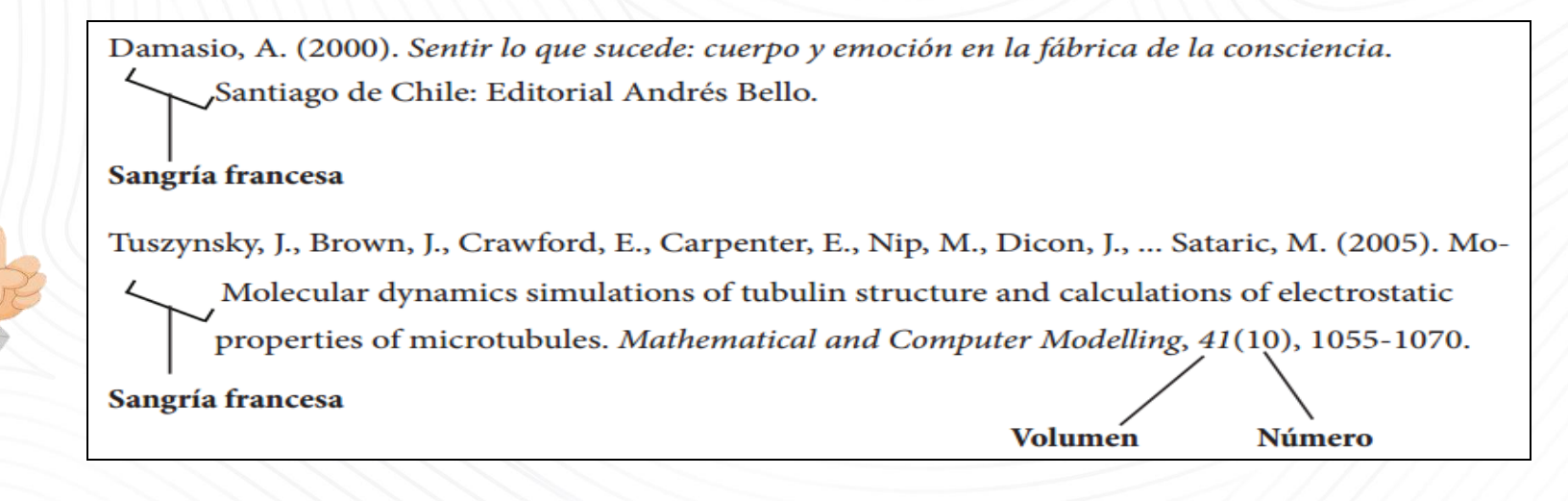

**#LaUISqueOueremos** 

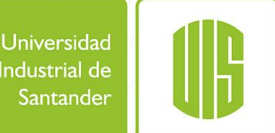

Las siguientes pautas le ayudarán a dar un formato adecuado a su lista de referencias en el estilo de la APA:

- Comience la lista de referencias en una nueva página después del texto.
- Coloque la etiqueta de la sección "Referencias Bibliográficas" en negrita en la parte superior de la página, centrada.
- Ordene las entradas de la lista de referencias alfabéticamente por autor.
- Ponga a doble espacio toda la lista de referencias (tanto dentro de las entradas como entre ellas).
- Aplique una sangría colgante de 0.5 pulgadas (1.27 cm) a cada entrada de la lista de referencias, lo que significa que la primera línea de la referencia está a ras a la izquierda y las líneas siguientes están con una sangría a 0.5 pulgadas del margen izquierdo.
- Utilice la función de formato de párrafo de su programa de procesamiento de textos para aplicar la sangría colgante

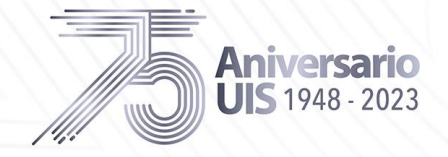

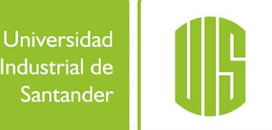

## **Formato de la lista de referencia**

Referencias Bibliográficas

Asociación Americana de Psiquiatría. (2013). DSM-5. Washington D.C.: Asociación Americana de Psiquiatría.

Laurent, E. (2002). Los objetos de la pasión . Buenos Aires: Tres Haches.

Laurent, E. (2013). La batalla del autismo: de la clínica a la política. Buenos Aires: Grama/Navarin.

Otero, M. (Dirección). (2013). A cielo abierto [Película].

Tendlarz, S., & Álvarez, P. (2013). ¿Qué es el autismo? Infancia y psicoanálisis. Buenos Aires: Colección Diva.

Thomas, M.-C. (2007). Lenguautismo. "Los arreglos extraños". Me cayó el veinte.

Velásquez, J. F. (2003). Autismo y Psicosis en niños. Guayaquil: Centro de investigación y docencia de la NEL sede Guayaquil.

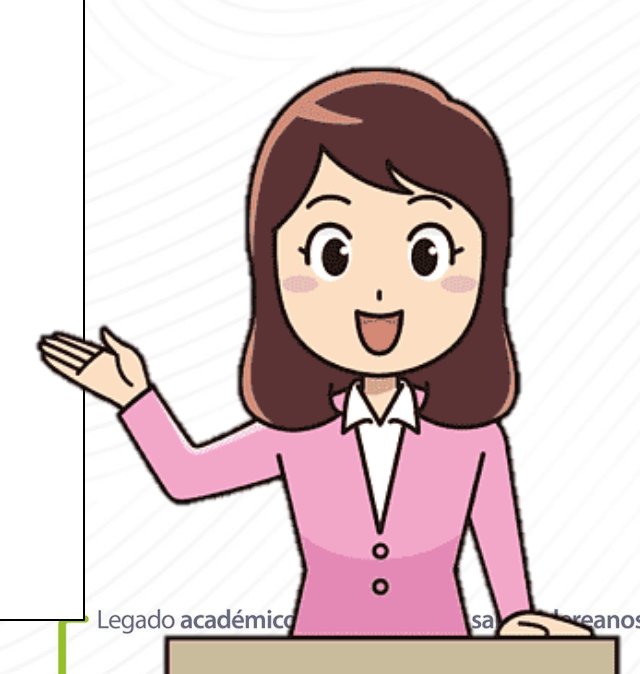

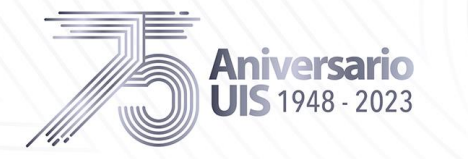

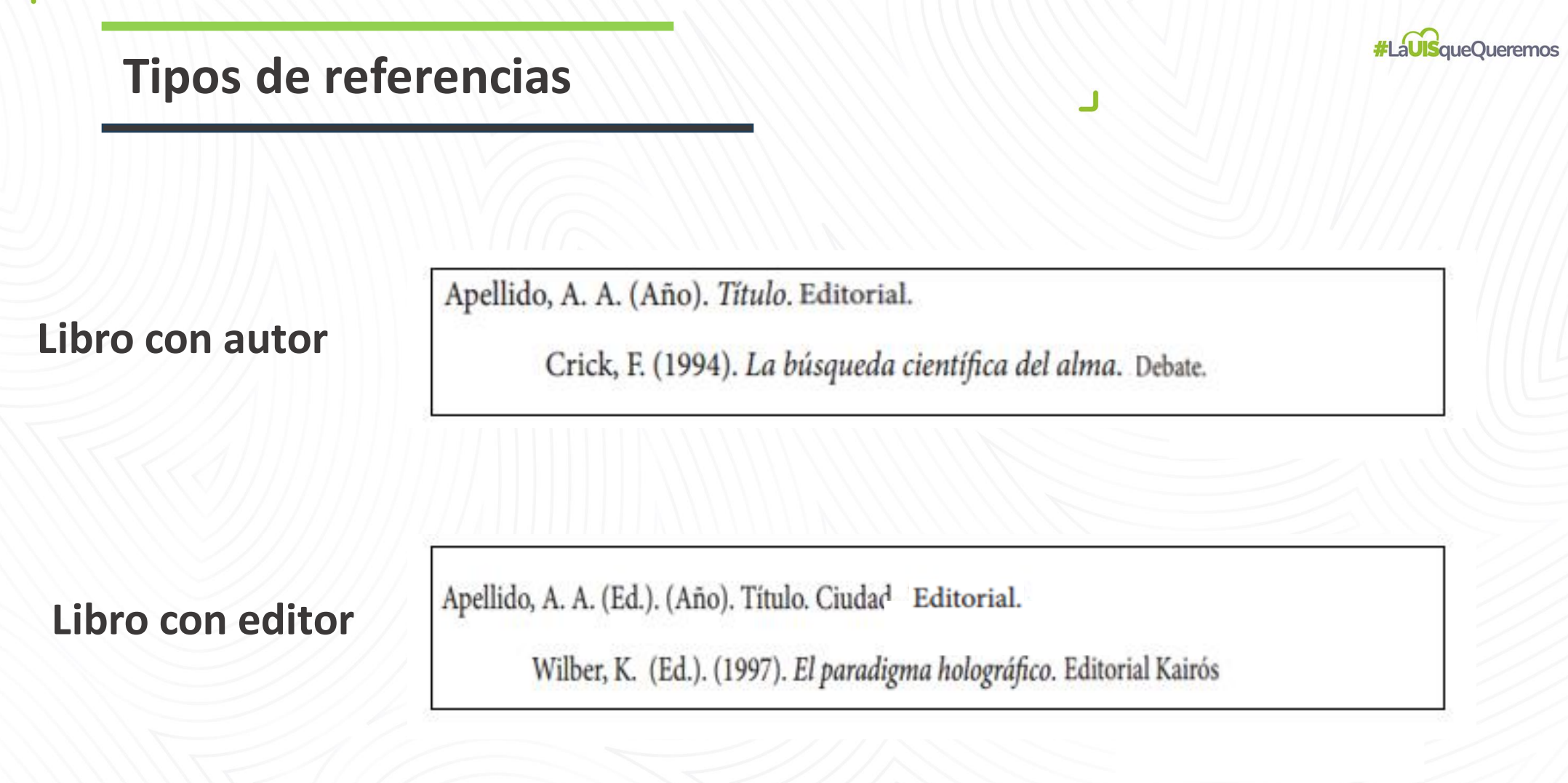

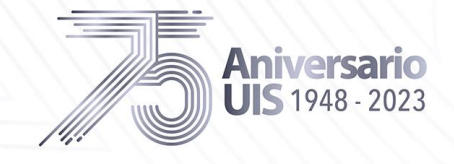

 $\blacksquare$ 

Universidad<br>Industrial de

Santander
- Legado académico y cu

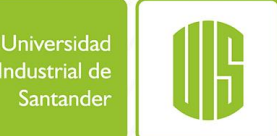

santandereanos

iral de

### **Reglas para referenciar un Libro**

**Online**

**Libro Online**

Apellido, A. A. (Año). Título. http://www.xxxxx.xxx

 De Jesús Domínguez, J. (1887). *La autonomía administrativa en Puerto Rico*. http://memory.loc.gov/

Apellido, A. A. (Año). Título. URL del DOI.

**Con DOI**

 Montero, M. y Sonn, C.C. (Eds.). (2009). *Psychology of Liberation: Theory and applications*. http://doi.org/10.1145/1067268.1067287

Se referencia un capítulo de un libro cuando el libro es con editor, es decir que el libro consta de capítulos escritos por diferentes autores.

### **Capítulo de un libro**

**Aniversario**  $JIS$  1948 - 2023

Apellido, A.A., y Apellido, B. B. (Año). Título del capítulo o la entrada. En A.A. Apellido.(Ed.), Título del libro(pp. ##-##). Editorial.

> Molina, V. (2016). Los centros de escritura en Latinoamérica: Consideraciones para su diseño e implementación. En G. Bañales, M. Castelló y A. Vega (Eds.), *Enseñar a leer y escribir en la educación superior. Propuestas educativas basadas en la investigación* (pp.339-362). Fundación sm.

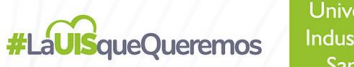

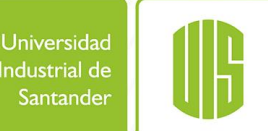

### **Reglas para referenciar una Publicación periódica**

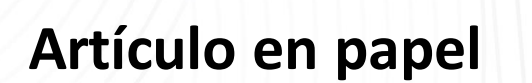

**Con DOI**

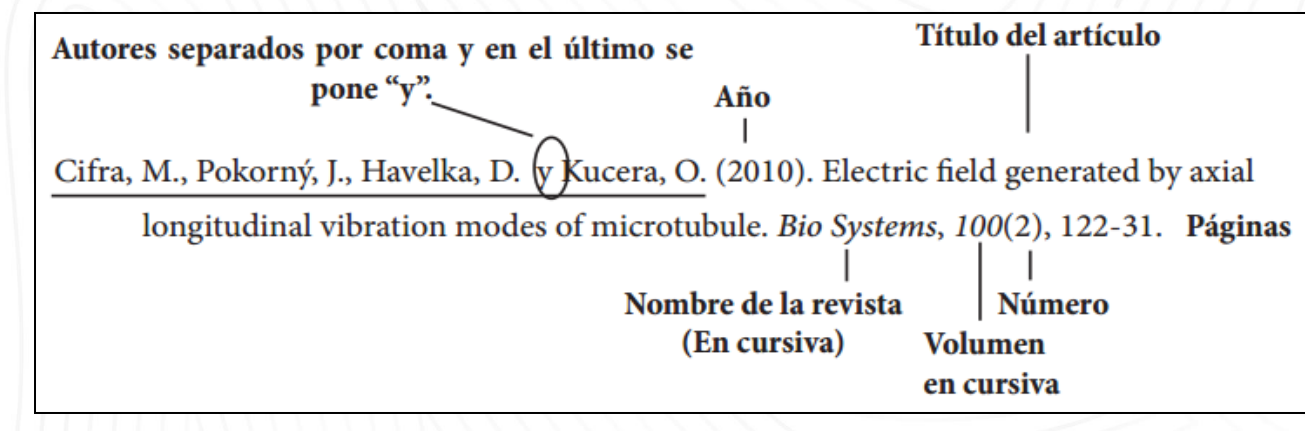

Apellido, A. A., Apellido, B. B. y Apellido, C. C. (Fecha). Título del artículo. *Nombre de la revista,* 

 *volumen*(número), pp-pp. URL del DOI

 Bezuidenhout, A. (2006). Consciousness and Language (review*). Language*, 82(4), 930-934. http://doi.org/10.1145/1067268.1067287

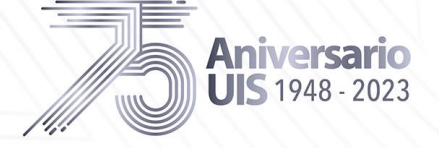

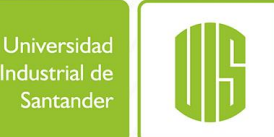

# Variación por autor

### **Artículo Online**

### Variación por Autor

### **Aniversario JIS** 1948 - 2023

Apellido, A. A. (Fecha). Título del artículo. Nombre de la revista, volúmen(número), pp-pp.

Tarlaci, S. (2010). A Historical View of the Relation Between Quantum Mechanics and the Brain: A Neuroquantologic Perspective. NeuroQuantology, 8(2), 120-136.

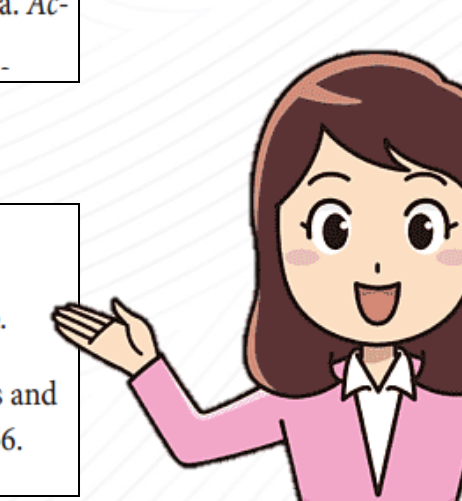

#### **Artículo online**

Un autor

Apellido, A. A. (Año). Título del artículo. Nombre de la revista, volumen(número), pp-pp. ...... http://www.xxxxxx.xxx

Mota de Cabrera, C. (2006). El rol de la escritura dentro del currículo de la enseñanza y aprendizaje del inglés como segunda lengua (esl/efl): Una perspectiva histórica. Acción Pedagógica, 15(1), 56-63. http://www.saber. ula.ve/accionpe/

 $\circ$ 

 $\Omega$ 

### **Variación por autor**

#### **De 2 a 20 autores**

Se listan todos los autores separados por coma y antes del último se escribe ",y".

 Karuppath, N., y Panajikunnath A. (2010). Quantum Nonlocality, Einstein – Podolsky - Rosen Argument, and Consciousness. *NeuroQuantology,* 8(2), 231-236.

#### **Más de 20 autores**

Cuando haya 21 o más autores, incluya los primeros 19 autores, inserte tres puntos suspensivos . . . (pero no un ampersand), y luego agregue el nombre del autor final.

#### **Autor anónimo**

Se escribe el título completo de la obra en lugar del autor.

 Representaciones sobre el gobierno en niños, niñas y adolescentes de Bucaramanga. (2012). *Revista latinoamericana de ciencias sociales, niñez y juventud, 10* (2), 4-9.

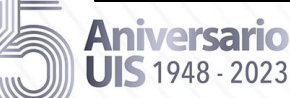

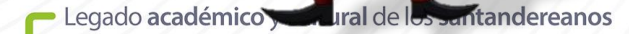

Universidad

Industrial de Santander

**#LaUISqueOueremos** 

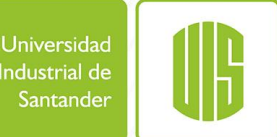

# **Reglas para referenciar un Periódico**

Apellido A. A. (Fecha). Título del artículo. Nombre del periódico, pp-pp.

Manrique Grisales, J. (14 de noviembre de 2010). La bestia que se tragó Armero. El Espectador, pp. 16-17.

Drogas genéricas. (25 de septiembre de 2010). El Tiempo, p. 15.

Nombre del periódico

Título del artículo. (Fecha). Nombre del periódico, pp-pp.

Apellido, A. A. (Fecha). Título del artículo. Nombre del periódico.

Bonet, E. (2 de febrero de 2011). Miles de personas oran en la plaza Tahrir de

El Cairo. El tiempo. http://www.eltiempo.com/

http://www.xxxxxx.xxx

Nombre del artículo

**Sin Autor Sin Autor**

**Con Autor Con Autor**

**Online**

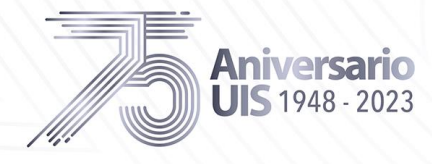

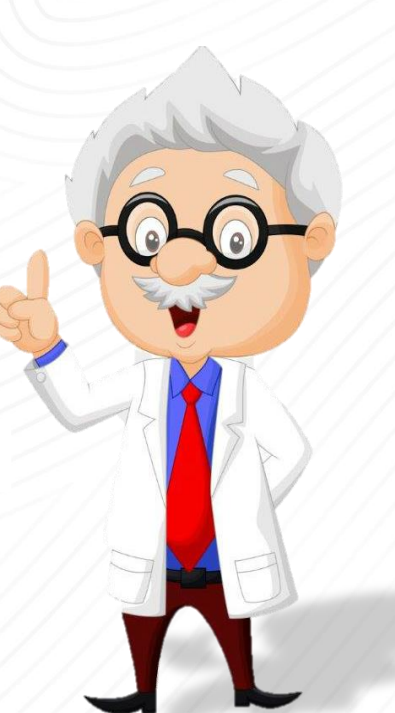

- Legado académico y cultural de los santandereanos

### **#LaUISqueOueremos**

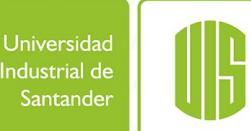

# Reglas para referenciar una Revista (Magazine)

Apellido, A. A. (Mes, año). Título del artículo. Nombre de la revista. Volumen(Número), pp-pp.

Newman, V. (Noviembre, 2010). La información: ¿En la urna de cristal?. Semana,  $(15)$ , p. 10.

Apellido, A. A. (año, mes). Título del artículo. Nombre de la revista.

Coronell, D. (2011, enero). Una decisión contraevidente. Semana. http://www.semana.com/

Nota: Se debe incluir el mes y el año para las revistas que tienen publicaciones mensuales. En el caso de que la publicación sea diaria o semanal se incluye el día.

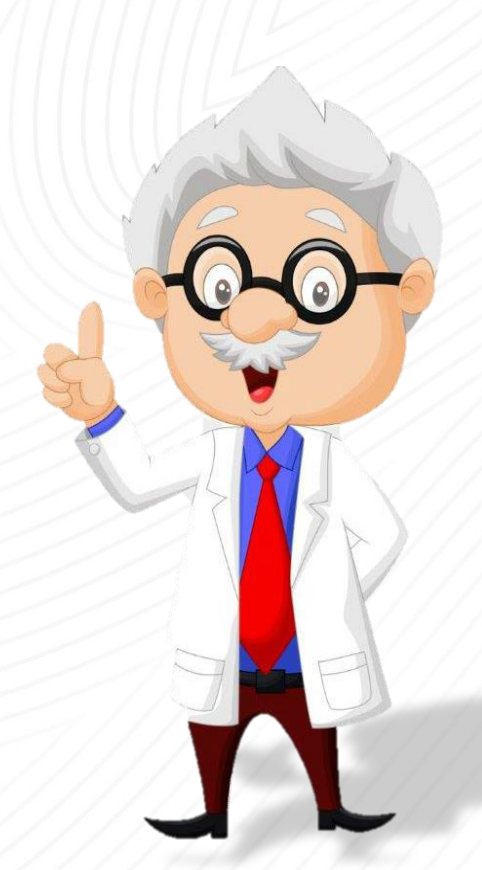

**Impreso** 

**Online** 

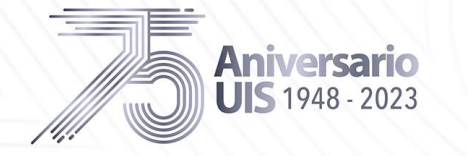

- Legado académico y cultural de los santandereanos

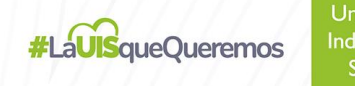

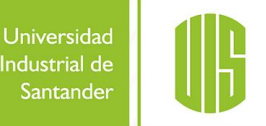

# **Reglas para referenciar Material Electrónico**

**Página Web Página Web**

**CDROM CDROM**

**Enciclopedia** 

**en línea**

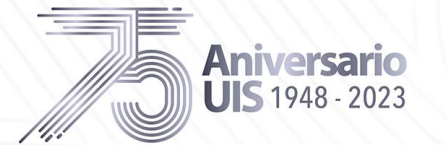

Apellido, A. A. (Fecha). Título de la págin Casa publicadora. dirección de donde se extrajo el documento (URL).

> Argosy Medical Animation. (2007-2009). Visible body: Discover human anatomy Argosy Publishing http://www.visiblebody.com

Apellido, A. (Año de publicación). Título de la obra (edición) Casa publicadora.

Johnson. M. (2006). Human biology: concepts and current issues (3rd ed.) : Pearson Benjamin Cummings.

Apellido, A. (Año) Título del artículo. Título de la enciclopedia Casa publicadora, URL

Widlife Conservation. (1999-2000). Encyclopaedia Britannica Encyclopaedia Britannica Inc., http://britannica.com

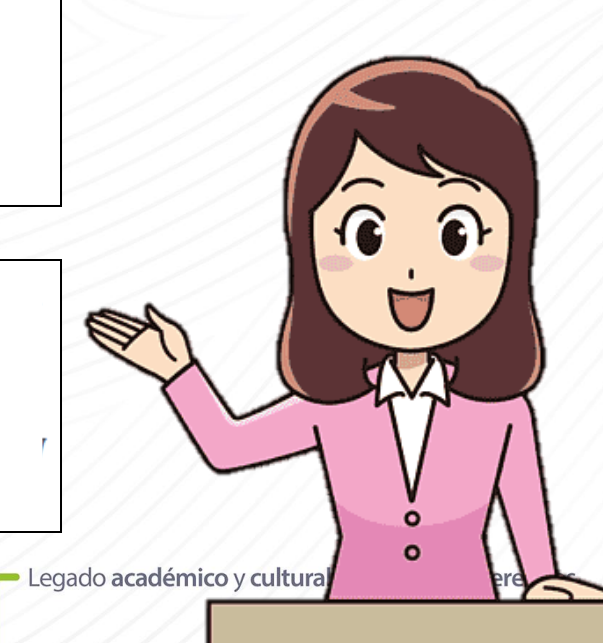

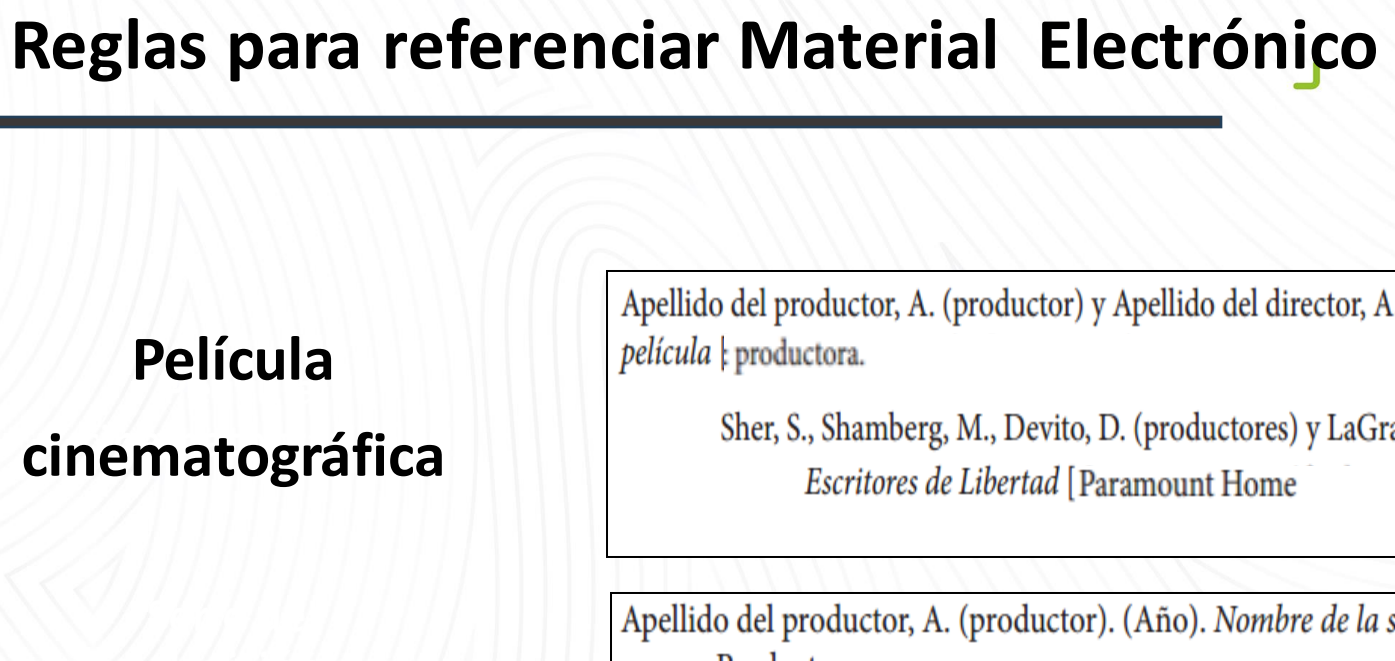

Serie de televisión

**Video** 

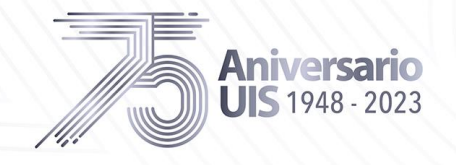

Apellido del productor, A. (productor) y Apellido del director, A. (director). (Año). Nombre de la

Sher, S., Shamberg, M., Devito, D. (productores) y LaGravenese, R. (director). (2007).

Apellido del productor, A. (productor). (Año). Nombre de la serie Productora.

Baker, J. (Productor). (2006). One tree hill. | Twentieth Century Fox.

Apellido del productor, A. (Productor). (Año). Nombre de la serie ! http://

History Channel. (Productor). (2006). El Universo, segubnda temporada http://www.history.com/

Universidad

Industrial de Santander

**#LaUISqueQueremos** 

CAT

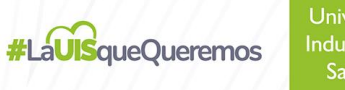

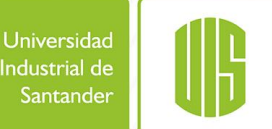

# **Reglas para referenciar Material Electrónico**

**Podcast**

Apellido, A. (Productor). (Fecha). Título del podcast htpp://xxxx

Van Nuys, D. (Productor). (19 de diciembre de 2007). Shrink rap radio htpp://www.shrinkradio.com/

Apellido, A. (Fecha de la propiedad literaria). Título de la canción. [Grabada por Apellido, A.] En

**Grabación de música**

Nota: En la cita, al lado del año se pone el número de la pista.

título del álbum. Productora.

Red Hot Chili Peppers. (1999). Otherside. En Californication Warner Bros Records.

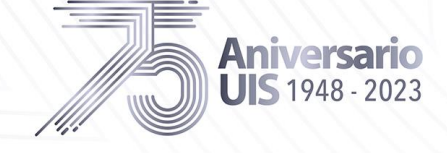

- Legado académico y cultural de los santandereanos

**#LaUISqueOueremos** 

- Legado académico y cult

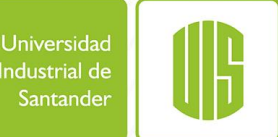

Apa Style Bolg

### **Referenciar una fuente**

**en idioma extranjero y su traducción**

En la lista de referencias, traduzca el título del trabajo en idioma extranjero al idioma en el que está escribiendo, el resto de los detalles de la fuente en idioma extranjero deben permanecer como se publicaron, para ayudar en la posterior recuperación

### **Referencia**

Bussières, E.-L., St-Germain, A., Dubé, M. y Richard, M.-C. (2017). Efficacité et efficience des programme de transition à la vie adulte: Une revue systématique [Efectividad y eficiencia de los programas de transición de adultos: una revisión sistemática]. Canadian Psychology / Psychologie canadienne, 58, 354–365. https://doi.org/10.1037/cap0000104

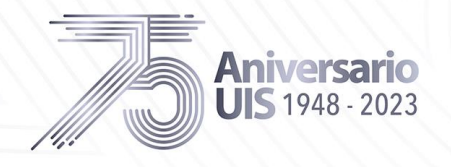

### **Otras fuentes**

**#LaUISqueOueremos** 

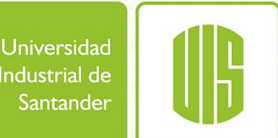

**Fotografías**

[Fotografía de Nombre y Apellido del fotógrafo]. (Lugar, año). Nombre de la colección. Ubicación.

[Fotografía de Daniel Manrique]. (Valle del Cauca. 1920]. Archivos fotográficos del Valle. Biblioteca Departamental Jorge Garcés Borrero, Cali, Valle del Cauca.

### **Imágenes en general**

Ed cita de una imagen en formato ATA dese incian el fiombre del creador, el año de la<br>título y formato de la imagen.<br>**Formato** Apellido, Iniciales. (Año). *Título de la imagen* [Formato]. Nombre de la<br>página web o Museo Ub La cita de una imagen en formato APA debe incluir el nombre del creador, el año de creación, el título y formato de la imagen (por ejemplo, pintura, fotografía, mapa…) y la ubicación donde se vio o consultó la imagen.

página web. o Museo, Ubicación. URL

**Entrada de referencia**

van Gogh, V. (1889). *The starry night* [Painting]. Museo de Arte Moderno, Nueva York, NY, Estados Unidos. https://www.moma.org/collection/works/79802

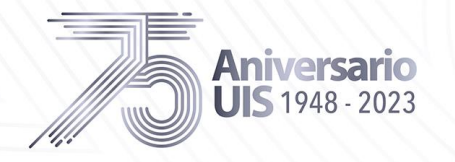

# **Otras fuentes**

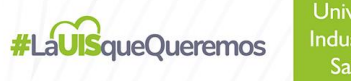

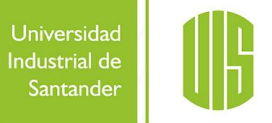

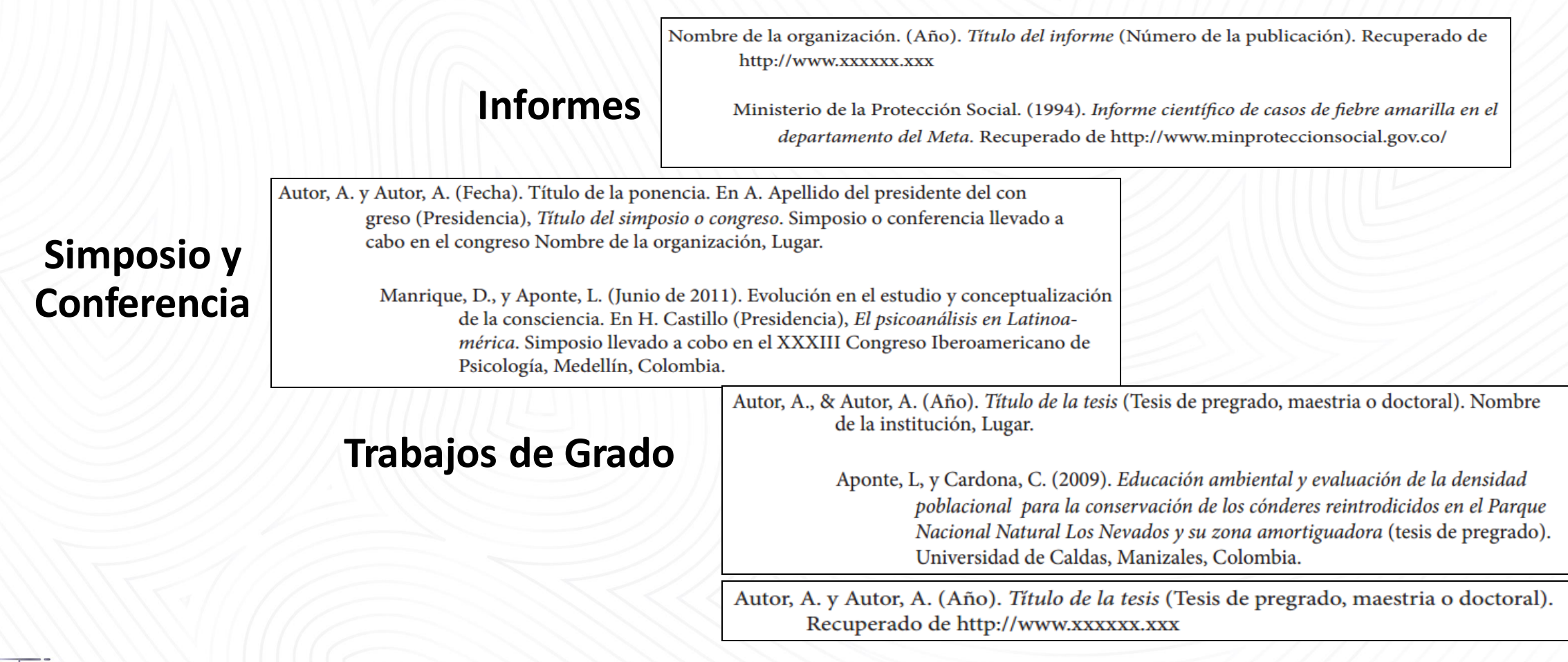

J

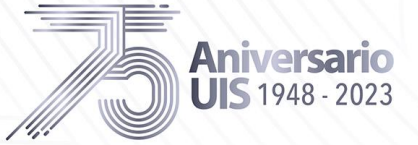

# **Pautas para la citación y referenciación de fuentes jurídicas nacionales:**

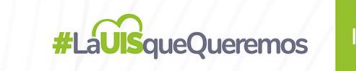

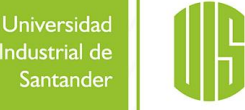

#### **NOTA**

<del>L</del>id Si<br>Mana Debido a que Apa no tiene pautas o especificaciones respecto al sistema colombiano, se hace una adaptación de acuerdo a la guía internacional para la citación y referenciación de normas jurídicas **"The Bluebook: a uniform system of citation¨,** el cual es un Sistema que ha sido desarrollado por los editores de prestigiosas revistas jurídicas (particularmente The Harvard Law Review, The Columbia Law review y The Yale Law Journal) con el objeto de implementar, fortificar y afianzar un sistema uniforme de citación en las diversas investigaciones que actualmente se están desarrollando en materia de ciencias jurídicas"

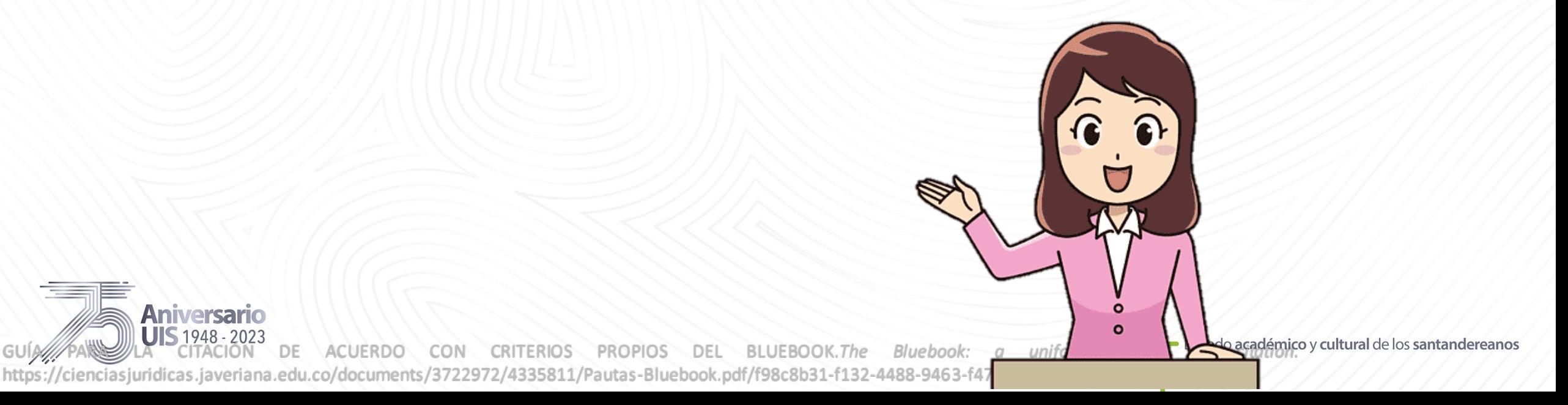

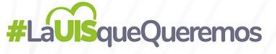

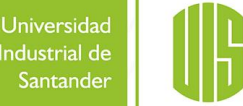

**Forma estándar**: **Constitución Política Constitución Política**  Nombre oficial de la Constitución [abreviación]. Artículo específico citado. Fecha de **de Colombia** promulgación (País). **de Colombia Ejemplo:** Constitución Política de Colombia [Const]. Art. 6. Julio 7 de 1991 (Colombia). **En el texto**( Const., 1991) **Forma estándar:**  Número y año de la ley. Asunto. Fecha de promulgación. Número en el Diario Oficial. **Leyes que no sean Códigos Ejemplo:** Ley 1060 de 2006. Por la cual se modifican las normas que regulan la impugnación de la paternidad y la maternidad. Julio 26 de 2006. DO. N°46341 **En el texto** (Ley 1060 de 2006) **Aniversario** UIS 1946 A2023N DE ACUERDO CON CRITERIOS PROPIOS DEL BLUEBOOK.The Bluebook: *a uniform system* Legad6 academics y cultural de los santandereanos asjuridicas.javeriana.edu.co/documents/3722972/4335811/Pautas-Bluebook.pdf/f98c8b31-f132-4488-9463-f477aa046be6

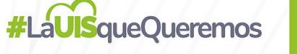

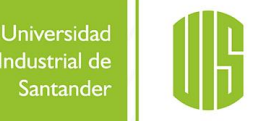

**Códigos Códigos**

**Forma estándar:** 

Título oficial del Código [abreviación]. Número y año de la ley a que corresponde. Artículo(s) citado(s). Fecha de promulgación (país). **Ejemplo:** Código Civil Colombiano [CCC]. Ley 57 de 1887. Arts.2341 y ss. Abril 15 de 1887 (Colombia)

**En el texto**

(Código Civil Colombiano, 1887)

**Decretos con fuerza de ley**

**Iniversario** 

**Forma estándar:** Número y año del decreto [con fuerza de ley]. Asunto. Fecha de promulgación del decreto. Número en el Diario Oficial. **Ejemplo:** Decreto 2811 de 1974 [con fuerza de ley]. Por medio del cual se expide el Código de Recursos Naturales Renovables y de protección al Medio Ambiente. Enero 27 de 1975. D.O.N°34243.

**En el texto**

(Decreto 2811, 1974)

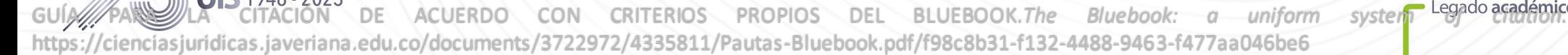

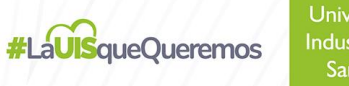

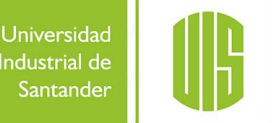

**Decretos / ordenanzas / acuerdos / resoluciones**

#### **Forma estándar:**

Número y año del decreto / ordenanza / acuerdo / resolución [Ente que lo promulgó]. Asunto. Fecha de promulgación del acto. Ente que lo promulgó.

#### **Ejemplos:**

**Códigos** 975 de 2005. Marzo 27 de 2008. Decreto 88 de 2008 [Ministerio del Interior y de Justicia]. Por medio del cual se reglamenta el artículo 61 de la ley

**En el texto**

(Ministerio del Interior y de Justicia, Decreto 88, 2008)

Ordenanza 0015 de 2005 [Asamblea Departamental del Quindío]. Por medio de la cual se crea una comisión de alto nivel para la sensibilización, recuperación y reparación del Patrimonio Quimbaya. Julio 19 de 2005.

**En el texto**

(Asamblea Departamental del Quindío, Ordenanza 0015, 2005)

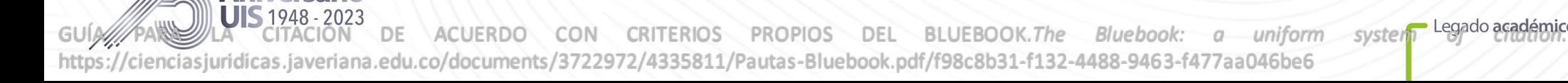

**#LaUISqueOueremos** 

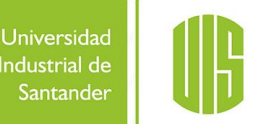

**Decretos / ordenanzas / becretos / ordenanzas / acuerdos / resoluciones**

#### **Forma estándar:**

Número y año del decreto / ordenanza / acuerdo / resolución [Ente que lo promulgó]. Asunto. Fecha de promulgación del acto. Ente que lo promulgó.

#### **Ejemplos:**

Aniversario

**Códigos** Acuerdo 0010 de 2005 [Concejo Distrital de Barranquilla]. Por el cual se crea la empresa metropolitana Cuerpo de Bomberos Oficiales de Barranquilla. Mayo 31 de 2005.

**En el texto**

(Concejo Distrital de Barranquilla, Acuerdo 0010, 2005 )

Resolución 6577 de 2008 [Ministerio de Educación Nacional]. Por la cual se establecen los parámetros y procedimientos para la fijación de la tarifa de matrícula. Septiembre 29 de 2008.

**En el texto**

(Ministerio de Educación Nacional, Resolución 6577, 2008)

GUÍA PARA LA CITACIÓN DE ACUERDO CON CRITERIOS PROPIOS DEL BLUEBOOK.*The Bluebook: a uniform system of citation.* https://cienciasjuridicas.javeriana.edu.co/documents/3722972/4335811/Pautas-Bluebook.pdf/f98c8b31-f132-4488-9463-f477aa046be6

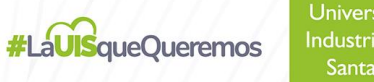

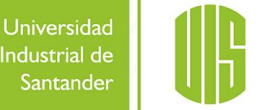

#### **Forma estándar:**

**Jurisprudencia**

Tribunal que profiere la sentencia. Sala o sección (en caso de ser aplicable). Número de la sentencia o del proceso (Magistrado / Consejero ponente / Juez; fecha).

**Ejemplo:** Corte Suprema de Justicia. Sala de Casación Civil. Proceso 23471 (M.P. José María Esguerra; Marzo 21 de 1977).

**En el texto**

(Corte Suprema de Justicia, Proc. 23471, 1977)

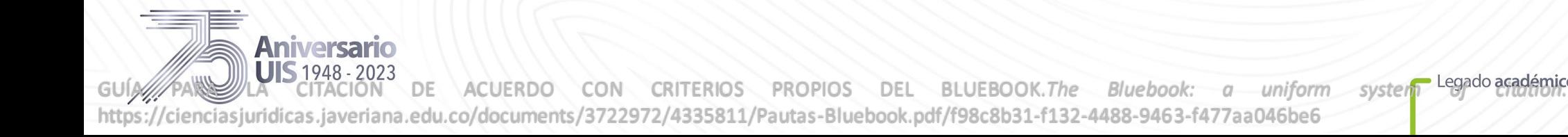

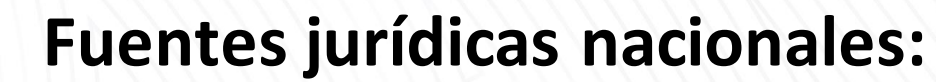

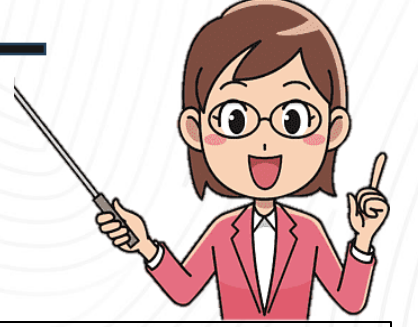

**#LaUISqueOueremos** 

#### **Órganos internacionales**

#### **Forma estándar**:

**Tratados y otros acuerdos internacionales**

**1.** Acuerdos o tratados entre dos o tres participantes: Nombre del tratado o del acuerdo. Asunto del tratado. Participantes (X – Y). Articulo. Fecha. **2.** Acuerdos o tratados multilaterales: Nombre del tratado o de la convención. Articulo. Fecha.

**Ejemplo:** Tratado de neutralidad. Hungría – Turquía. Artículo 25. Enero 5,1929.

**En el texto**

(Tratado de neutralidad. Hungría, 1929)

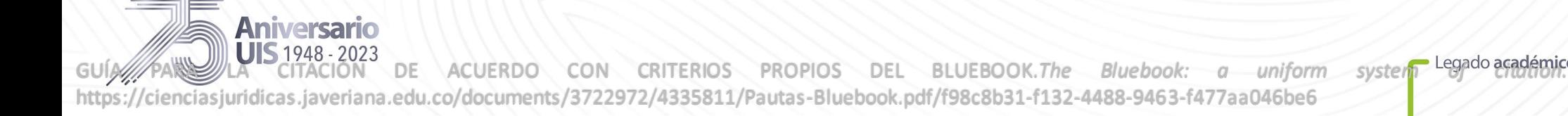

Universidad

Industrial de Santande

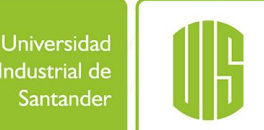

#### **Órganos internacionales**

#### **Forma estándar**:

**1**. Corte Internacional de Justicia o Corte Permanente de Justicia Internacional: I.C.J (Corte internacional de justicia) o P.C.I.J (Corte permanente de Justicia internacional). Nombre del caso. Participantes (X vs Y). V# (número de Volumen) y nombre de la publicación de la decisión. Página. (Fecha).

**2.** Corte de Justicia de la Unión Europea: Numero de la sentencia. Participantes X vs Y. Fecha.

**3**. Corte Europea de los DDHH: Participantes X vs Y. Referencia. (Fecha).

**4.** Comisión Interamericana de los DDHH: Participantes X vs Y. Referencia. InterAm. C.M.R. Número del reporte. Parágrafo. (Fecha).

**5.** Corte Penal Internacional: Participantes X vs Y. Numero del caso. Tipo de proceso. Número Parágrafo.

(Fecha)

UISA1948F720230N DE ACUERDO CON CRITERIOS PROPIOS DEL BLUEBOOK.The Bluebook: *a uniform systellegado académico y* cultural de los santandereanos iasjuridicas.javeriana.edu.co/documents/3722972/4335811/Pautas-Bluebook.pdf/f98c8b31-f132-4488-9463-f477aa046be6

**Casos de derecho internacional:**

**Aniversario** 

#### **#LaUISqueOueremos**

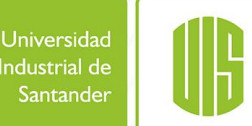

### **Órganos internacionales**

#### **Ejemplos:**

**1.** I.C.J. Jurisdicción Pescaderías. (U.K. Vs. Ice). V12 El orden de la protección interna. (17 agosto, 1972).

**2.** Caso C213/89. The queen vs. Secý of state transp. Factortame Ltd. 1990.

**3.** Kampanis vs. Grecia. 318 Eur. Ct. H.R. 29,35 (1995)

**Casos de derecho internacional:**

niversario

**4.** Tortrino vs. Argentina. Caso 11.597. InterAm. C.H.R. Reporte No. 7/98, OEA/Ser.L/V/11.98, doc. 7. Parágrafo 15. (1997)

**4.1.** Calderón vs. Colombia. Caso 10.454. InterAm. C.H.R. Reporte No. 32/92, OEA/ser. L./V/II.83, doc. 14. Parágrafo 1. (19921993)

**5.** Fiscalía vs. Kayisshema& Ruzindana. Caso No. ICTR 951T. Juicio. Parágrafo 126 (mayo 21, 1999

GUÍA PARSULA CITACIÓN DE ACUERDO CON CRITERIOS PROPIOS DEL BLUEBOOK.The Bluebook: a uniform system *coacem citation* https://cienciasjuridicas.javeriana.edu.co/documents/3722972/4335811/Pautas-Bluebook.pdf/f98c8b31-f132-4488-9463-f477aa046be6

 $\circ$  $\Omega$ 

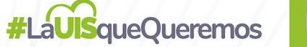

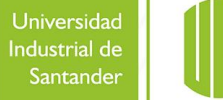

#### **Órganos internacionales**

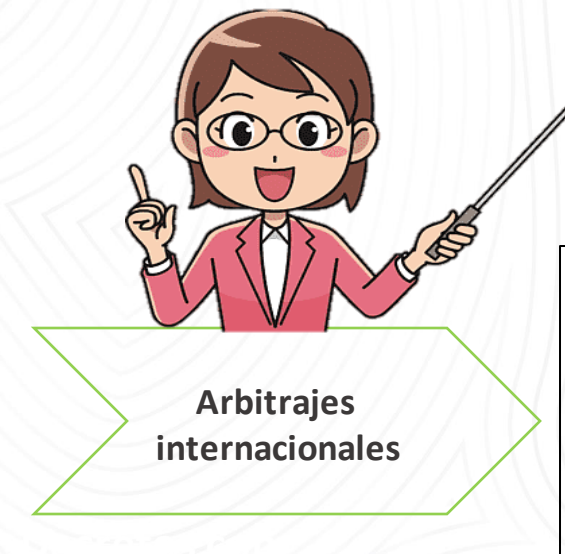

**Aniversario** 

#### **Forma estándar:**

Participantes X vs. Y. Referencia numérica del caso, Tipo de proceso. Número del parágrafo (Fecha)

**Ejemplo:** Fiscalía vs. Kayishema & Ruzindana. Caso No. ICTR 951T, Juicio. Parágrafo 126 ( mayo 21, 1999) Fiscalía vs. Tradic. Caso No. IT941l, decisión de la apelación de la defensa. Parágrafo 70 (octubre 2, 1995)

UIS<sub>A</sub>1948-170236N DE ACUERDO CON CRITERIOS PROPIOS DEL BLUEBOOK.The Bluebook: a uniform systee and anting weultural de los santandereanos /cienciasjuridicas.javeriana.edu.co/documents/3722972/4335811/Pautas-Bluebook.pdf/f98c8b31-f132-4488-9463-f477aa046be6

### **Órganos internacionales**

**Materiales de las Naciones Unidas**

niversaric

#### **Forma estándar:**

**1**. Resumen y archivos literales: Titulo del informe oficial. Subdivisión del órgano (si se tiene). Número de Sesión. At, (El punto de la citación). Número de documento de las Naciones Unidas. (Fecha).

**2.** Carta de las Naciones Unidas: Carta de las N. U. Numero de artículo. Inciso.

**3.** Resoluciones de Asamblea General: A.G. Número de resolución. Parágrafo. Número de la sesión. Suplemento anexando el número de designación. Si es posible el número del documento y el párrafo. (Fecha).

**4.** Reportes / Informes: U.N. Nombre del cuerpo emisor y del subcomité. Titulo del reporte. Número del documento. (Fecha). Nombre del subtitulo (opcional)

GUÍA PARA LA CITACIÓN DE ACUERDO CON CRITERIOS PROPIOS DEL BLUEBOOK.*The Bluebook: a uniform system of citation.* https://cienciasjuridicas.javeriana.edu.co/documents/3722972/4335811/Pautas-Bluebook.pdf/f98c8b31-f132-4488-9463-f477aa046be6

Universidad ndustrial de

Santande

**#LaUISqueOueremos** 

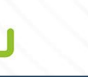

**Órganos internacionales**

**Ejemplos:**

**4.**

**Materiales de las Naciones Unidas** 1. U.N. GAOR. Sesión No.56Th. 4893 mtg. At, 2 Doc. S/PV.4893. (Enero 15, 2004) **3.** A.G. Res. 832. Parágrafo 19. 9Th sesión. Supp. No.21. Doc. A/2890. (octubre 21,1954)

**4.1** .U.N. Econ. &Soc. Concil [ECOSOC]. Subcomité prevención de las discriminaciones & Subcomité de minorías. Grupo de trabajo con minorías: Mecanismos universal y regionales para la protección de minorías U.N. Doc. E/Cn.4/Sub.2/Ac.5. (Mayo 5,1999) **4.2.**U.N. Secretaria General. Reporte de la secretaria generalsobre las cuestiones de África delsur. Doc. S/1994/16,A/48/845. (Enero 10, 1994)

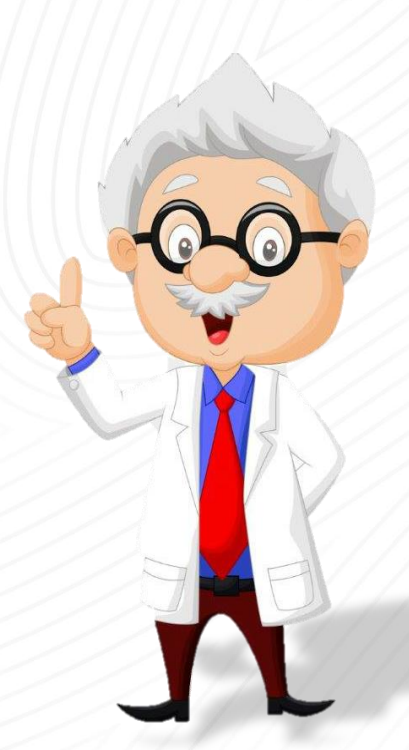

Universidad

Industrial de Santande

**#LaUISqueOueremos** 

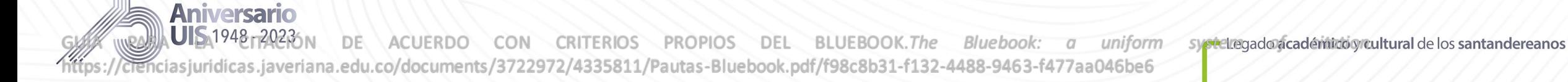

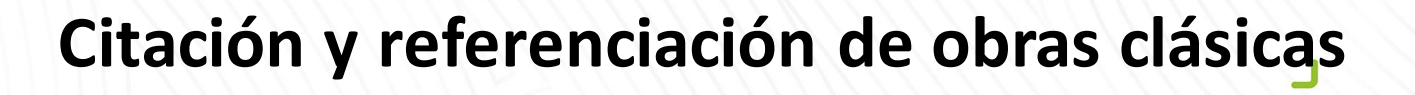

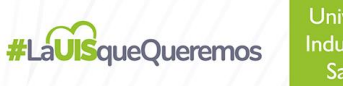

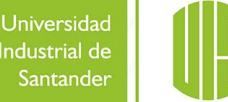

Para citar obras y autores clásicos, a continuación, se recomiendan las siguientes opciones:

- Formato Apa para citación de autores clásicos
- Formatos estandarizados para la citación de autores clásicos reconocidos

Independientemente del formato que se seleccione, se recomienda no utilizar los dos estilos en un mismo trabajo.

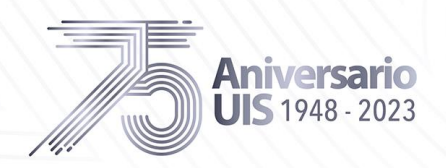

**Decretos con** 

# **Citación y referenciación de obras clásicas**

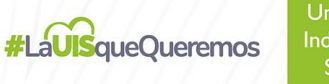

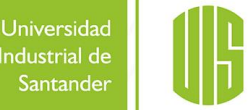

 $\circ$  $\epsilon$ 

- Legado académico y cul

#### **Secciones numeradas canónicamente**

Para citar directamente del material con secciones numeradas canónicamente (por ejemplo, obras religiosas o clásicas), use el nombre del libro, capítulo, verso, línea y / o canto en lugar de un número de página

La persona prometió "ponerme como un sello sobre tu corazón" (Biblia King James, 1769/2017, Cantar de los Cantares 8: 6).

**Ejemplos**

Para obras de teatro, cite el acto, la escena y las líneas. En el siguiente ejemplo, "1.3.36–37" se refiere al Acto 1, Escena 3, Líneas 36 y 37.

**En Mucho ruido y pocas nueces** , Don John dijo: "Mientras tanto, déjame ser como soy y **fuerza de ley** no intentes alterarme" (Shakespeare, 1623/1995, 1.3.36–37)

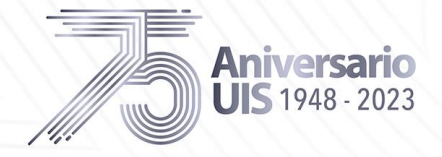

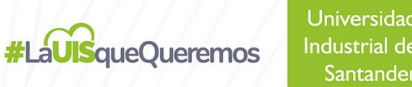

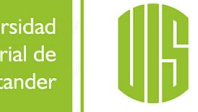

# **Citación y referenciación de obras clásicas**

**Obras clásicas**

Cuando una fecha de publicación resulte fuera de lugar, tal como sucede para algunos trabajos muy antiguos, cite el año de la traducción que usted utilizó, precedida por la abreviatura trad., o el año de la versión que usó, seguido por versión. Cuando conozca la fecha original de publicación, inclúyala en la cita.

**Ejemplos**

Aniversario  $\text{JIS}$  1948 - 2023 (Aristóteles, trad. en 1931) James (1890/1983)

No se requieren entradas en las referencias para las obras clásicas importantes, como las obras antiguas griegas y romanas u obras religiosas clásicas; simplemente identifique en la primera cita del texto la versión que usted utilizó. Las partes de obras clásicas (como libros, capítulos, versículos y cantos de la Biblia) se numeran de la misma manera en todas las ediciones. De este modo, utilice estos números, en vez de los de las páginas cuando se refiera a partes específicas de su fuente:

**Ejemplos**

1 Cor. 13:1 (Biblia de Jerusalén) (Corán 5:3-4)

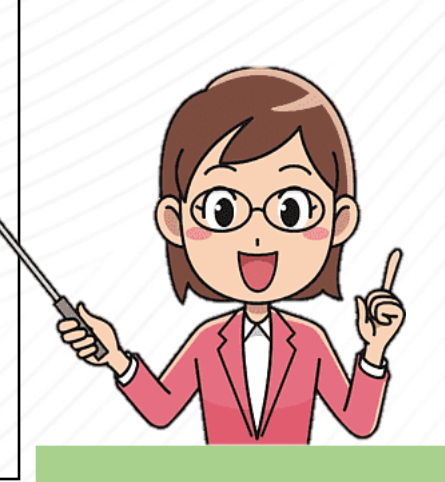

Legado ac

Publication Manual of the American Psychological Association

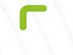

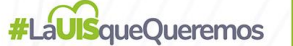

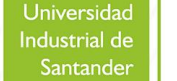

# **Plagio Intencional y Accidental**

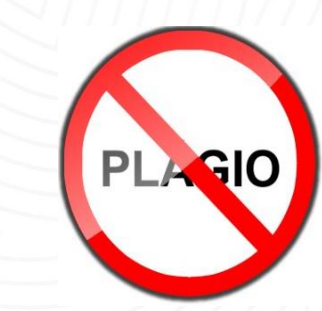

**[Código Civil Artículo 671](http://legal.legis.com.co/document/civil/civil_42c5dc5dc1064098bc049faf631117a9/del-dominio?text=producciones%20talento%20ingenio%20son%20propiedad%20sus%20autores.&type=q&hit=1) [Artículo 61 Constitución Política Colombiana](http://legal.legis.com.co/document/rpenal/rpenal_9d5b310fcff70034e0430a0101510034/-es-legitima-la-proteccion-penal-de-los-derechos-morales-de-autor-?text=estado%20protegera%20propiedad%20intelectual%20tiempo%20mediante%20formalidades%20que%20establezca%20ley.&type=q&hit=1) [Ley 44 de 1993](http://legal.legis.com.co/document/legcol/legcol_7599204142b9f034e0430a010151f034/ley-44-de-1993-ley-44-de-1993?text=articuloprincipal_$norma$|ley%2044%20de%201993%20articulo%201||articulo_$norma$|ley%2044%20de%201993%20articulo%201&type=qe&hit=1) [Ley 599 de 2000 código penal colombiano Título VIII](http://legal.legis.com.co/document/legcol/legcol_75992041a9f8f034e0430a010151f034/ley-599-de-2000-ley-599-de-2000?text=articuloprincipal_$norma$|ley%20599%20de%202000%20articulo%201||articulo_$norma$|ley%20599%20de%202000%20articulo%201&type=qe&hit=1) [Decreto 162 de 1996](http://legal.legis.com.co/document/legcol/legcol_759920414a14f034e0430a010151f034/decreto-162-de-1996-decreto-162-de-1996?text=decreto%20162%201996&type=q&hit=1) [Ley 603 del 2000](http://legal.legis.com.co/document/legcol/legcol_75992041aa6ef034e0430a010151f034/ley-603-de-2000-ley-603-de-2000?text=articuloprincipal_$norma$|ley%20603%20de%202000%20articulo%201||articulo_$norma$|ley%20603%20de%202000%20articulo%201&type=qe&hit=1) [Ley 23 de 1982](http://legal.legis.com.co/document/legcol/legcol_759920413cccf034e0430a010151f034/ley-23-de-1982-ley-23-de-1982?text=articuloprincipal_$norma$|ley%2023%20de%201982%20articulo%201||articulo_$norma$|ley%2023%20de%201982%20articulo%201&type=qe&hit=1) [Decreto 460 de 1995](http://legal.legis.com.co/document/legcol/legcol_7599204147aff034e0430a010151f034/decreto-460-de-1995-decreto-460-de-1995?text=articuloprincipal_$norma$|decreto%20460%20de%201995%20articulo%201||articulo_$norma$|decreto%20460%20de%201995%20articulo%201&type=qe&hit=1) [Decreto 1360 de 1989](http://legal.legis.com.co/document/legcol/legcol_7599204147aff034e0430a010151f034/decreto-460-de-1995-decreto-460-de-1995?text=decreto%201360%201989&type=q&hit=1)**

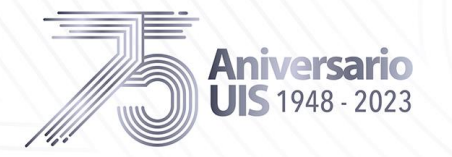

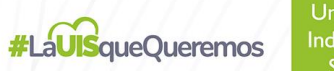

Universidad Industrial de Santander

### RECOMENDACIONES PARA EL ENVÍO

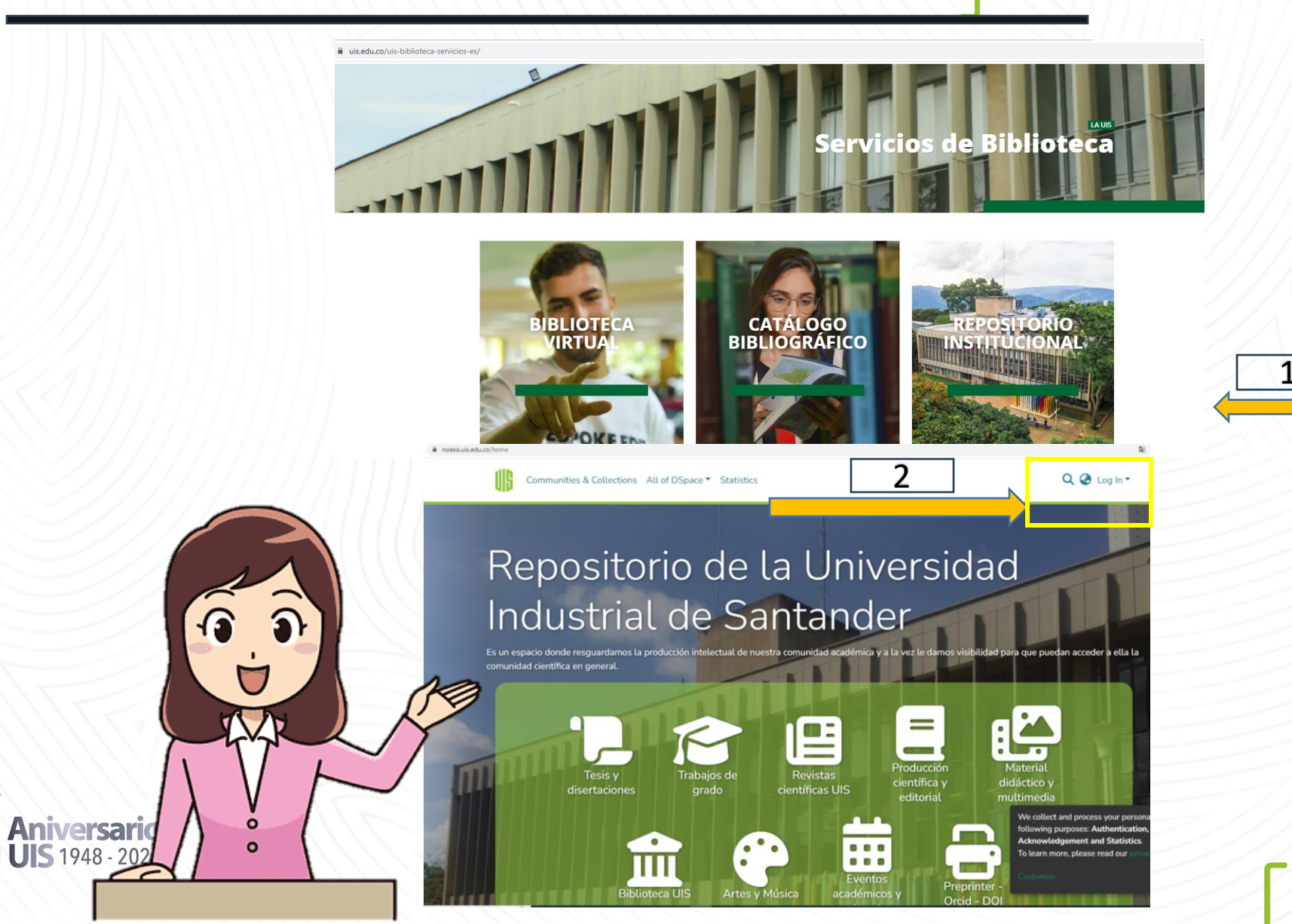

- Legado académico y cu **os santandereanos** ural de

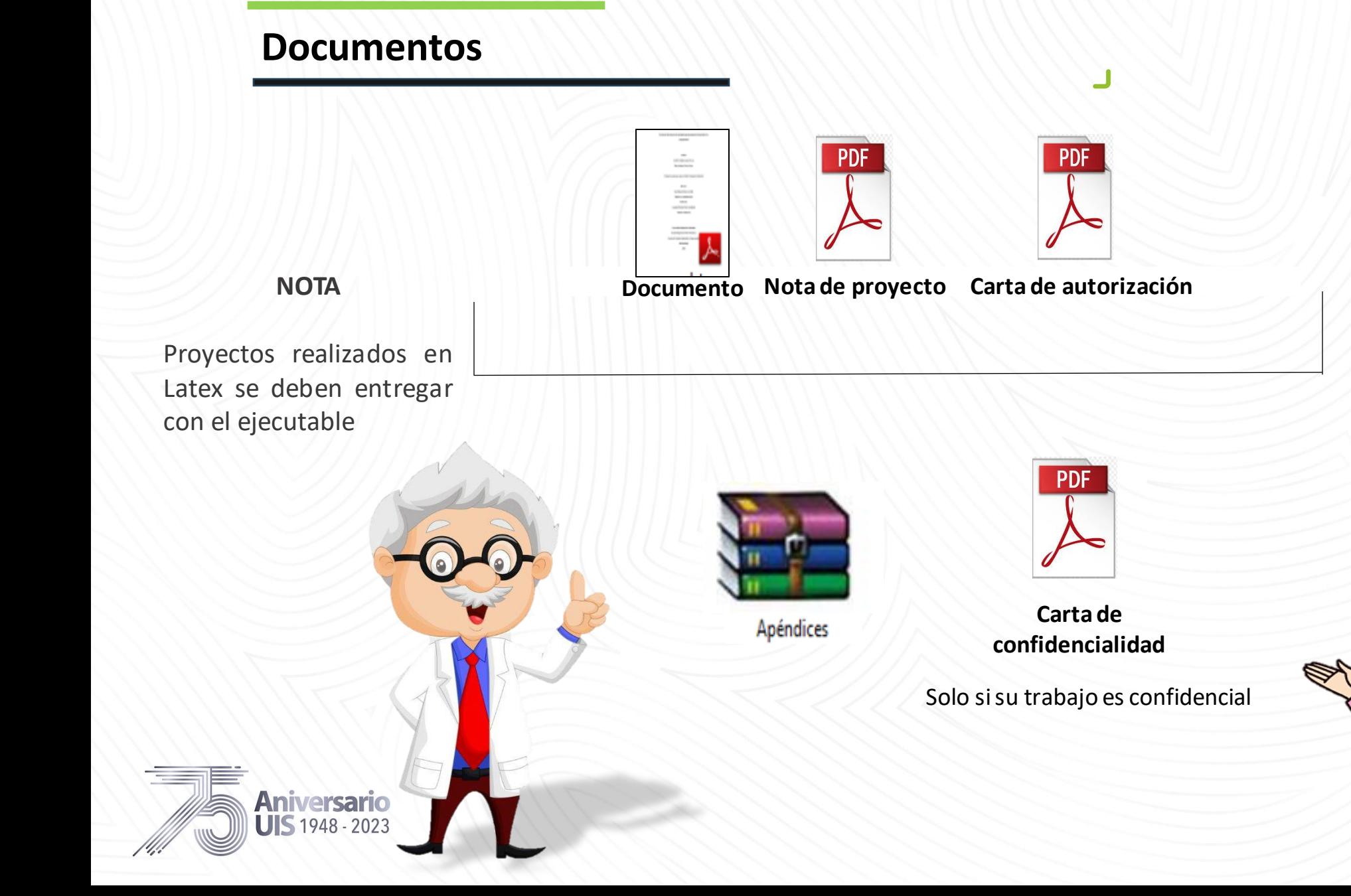

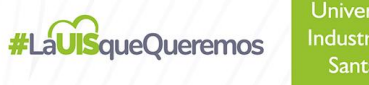

 $\widehat{\mathbf{e}}$ 

 $\bigtriangledown$ 

 $\circ$ <sup>o</sup>

 $\odot$ 

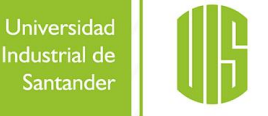

Legado académico y cultural de los santandereanos

### Nota de proyecto

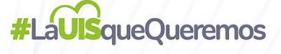

Fecha Impresión:

17 febrero 2017

Pág 1 de 1

Industrial de Santander

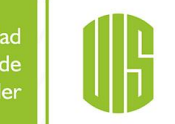

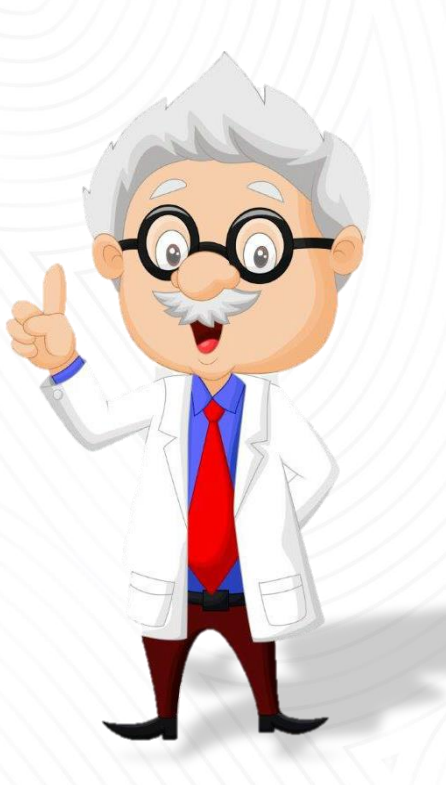

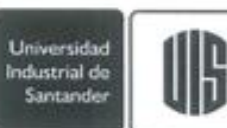

UNIVERSIDAD INDUSTRIAL DE SANTANDER SISTEMA DE TRABAJOS DE GRADO ADMINISTRACIÓN DE TRABAJOS DE GRADO

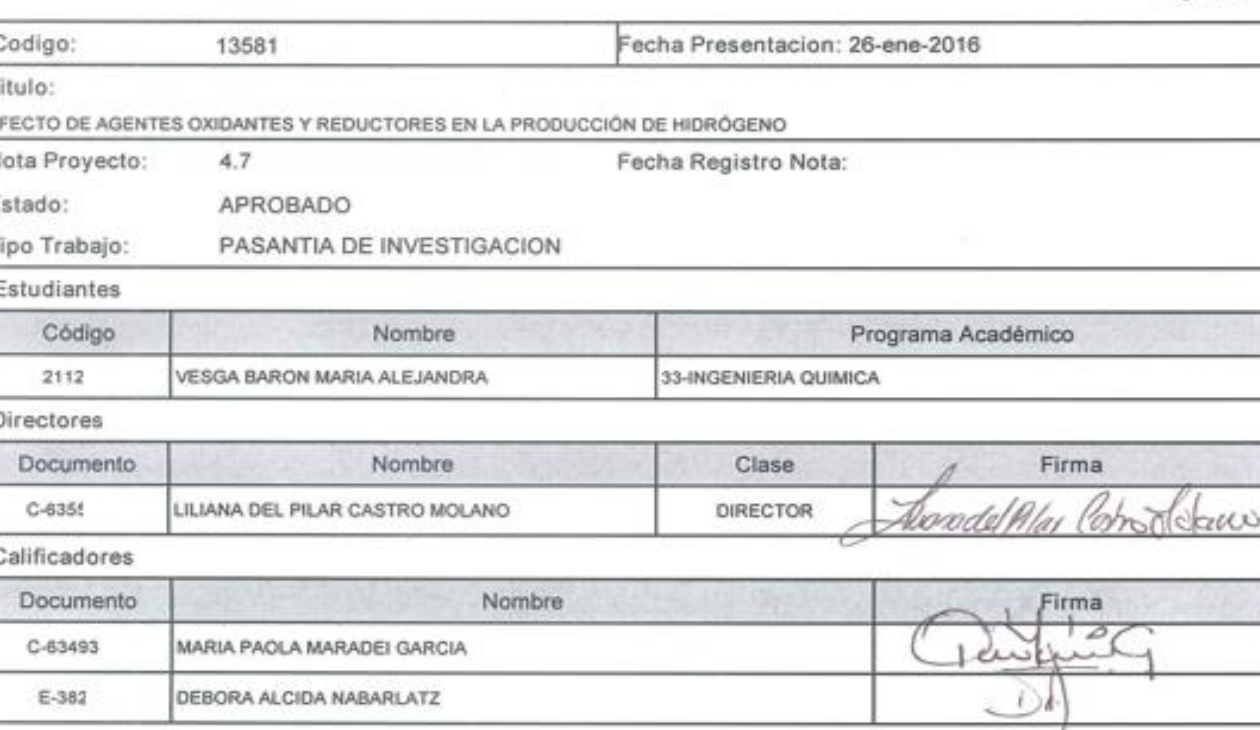

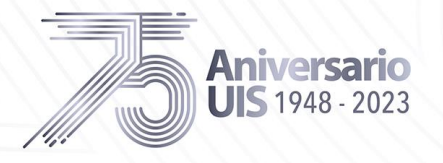

#### **UISqueOueremos**

Universidad Industrial de Santander

### Carta de autorización

#### **NOTA**

nota de proyecto y la  $|a|$ autorización de uso a favor de UIS, escaneadas totalmente y no foto

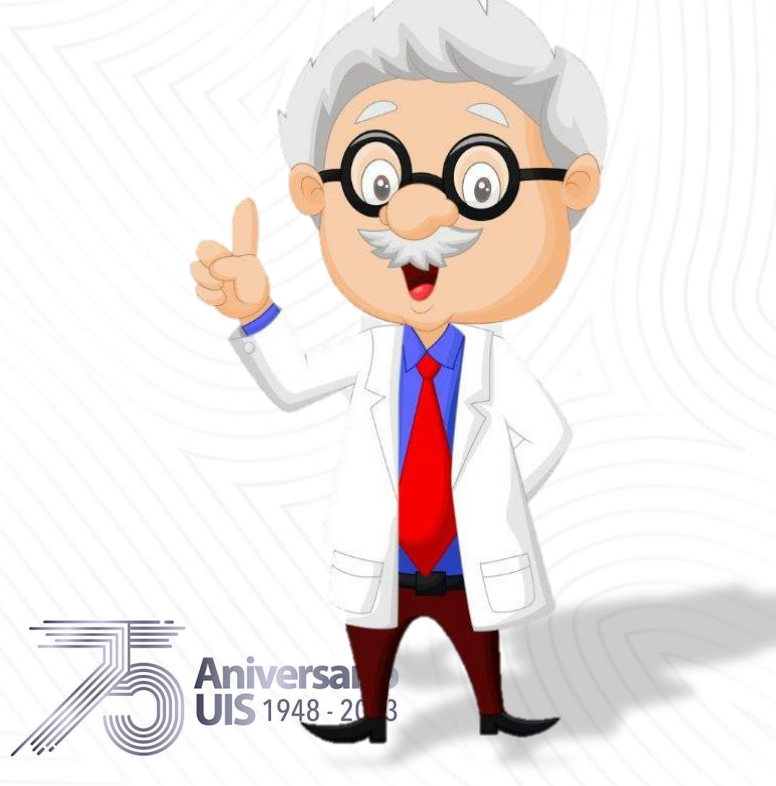

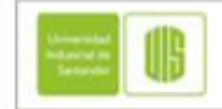

TERMINOS Y CONDICIONES DE USO PARA TRABAJOS DE GRADO, TRABAJOS DE **INVESTIGACION O TESIS DE LA UNIVERSIDAD** INDUSTRIAL DE SANTANDER

El suscrito AUTOR - ESTUDIANTE, identificado como aparece al pie de mi firma, actuando en nombre propio, y en mi calidad de autor del trabajo de grado, del trabajo de investigación, o de la tesis denominada como se específica en el campo 'Titulo', por medio del presente documento autorizo a la UNIVERSIDAD INUSTRIAL DE SANTANDER, para que en los términos establecidos en la Ley 23 de 1982, la Ley 44 de 1993, el Decreto 460 de 1995, la Decisión Andina 351 de 1993, y demás normas generales sobre derechos de autor, realice la reproducción, comunicación pública, edición, datribución bajo la modalidad de alguller, préstamo público o importación en formato impreso y digital, la transformación, la publicación como obra literaria, libro electrónico (e-Book) o revista electrónica, incluyendo la posibilidad de distribuirla por medios tradicionales o por Internet a cualquier título por la Universidad y con quien tenga convenio para ello, incluyendo la posibilidad de hacer adaptaciones, actualizaciones y traducciones en todos los idiomas; la incorporación a una colección o compilación, la traducción, fijación en fonograma, puesta a disposición en formato análogo, digital, audiovisual, magnético, y, en general, los formatos en que se pueda reproducir y comunicar de manera total y parcial mi trabajo de grado o tesis.

La presente autorización se hace extensiva a las facultades y derechos de uso sobre la obra en formato o soporte análogo, formato virtual, electrónico, digital, óptico, uso en red, Internet, extranet, intranet, entre otros formatos y medios.

El AUTOR - ESTUDIANTE, manifiesta que la obra objeto de la presente autorización es original y la realizó sin violar o usurpar derechos de autor de terceros, por lo tanto, la obra es de su exclusiva autoría y detenta la titularidad sobre la misma.

Para todos los efectos la UNIVERSIDAD INUSTRIAL DE SANTANDER actúa como un tercero de buena fe; en consecuencia, en caso de presentarse cualquier reclamación o acción por parte de un tercero en cuanto a los derechos de autor sobre la obra en cuestión, El AUTOR - ESTUDIANTE, asumirá toda la responsabilidad, y saldrá en defensa de los derechos aquí autorizados.

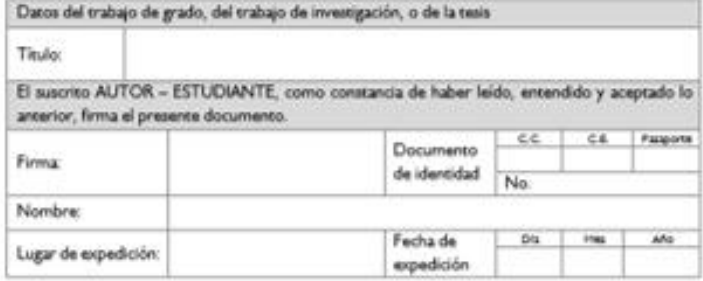

#### **CONSIDERACIONES ADICIONALES**

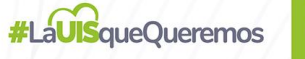

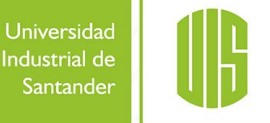

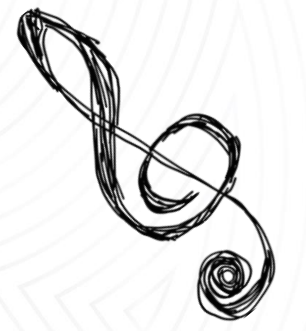

Si el proyecto contiene partituras (música) o planos estos deben estar en formato .jpg o .gif dentro del documento del proyecto o si lo prefiere en la carpeta de apéndices.

En cuanto a obras musicales se debe entregar un fragmento de la composición musical de máximo 30 segundos de duración en formato **MP3,** con el nombre de archivo: "**sonido.mp3**", este archivo debe guardarse en la carpeta de apéndices.

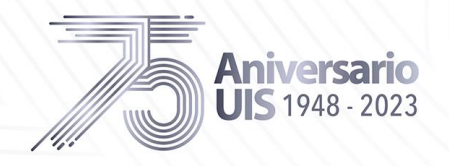

cadémico y cultural de los santandereanos

### **CONSIDERACIONES ADICIONALES**

Si desea entregar software adicional relacionado con su trabajo de grado, trabajo de

investigación o tesis, debe entregarlo en una carpeta llamada "software" incluida en los apéndices teniendo en cuenta lo siguiente:

▪Dentro de un documento llamado "**software.pdf**" especifique:

- ✓ Nombre del software y la versión.
- ✓ Especificarlos requerimientos mínimos necesarios de software y hardware para la instalación y ejecución del software.
- ✓ Describir brevemente los pasos para la instalación y ejecución de dicho software.
- $\checkmark$  Si usted no desea dejar las fuentes del software, se recomienda realizar un ejecutable (\*.exe).
- $\checkmark$  Si el software maneja un sistema de Login y Password, especifíquelos claramente.
- $\checkmark$  Si el software necesita algunas especificaciones especiales, indique estos requerimientos adicionales.

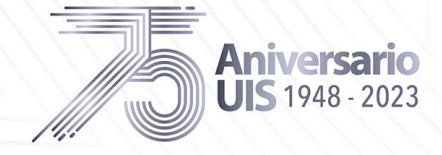

- Legado académico y cultural de los santandereanos

 $\epsilon$ o

Universidad Industrial de

Santander

**#LaUISqueOueremos** 

r

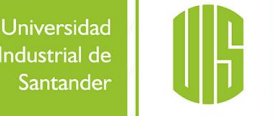

#### **NOTA**

Si el Trabajo de Grado es Confidencial debe adjuntarse en formato digital, la carta de confidencialidad dirigida a Biblioteca, firmado por autores y el director del proyecto. esta carta puede ser descargada desde el portal WEB de la Biblioteca (enlace – información Proyectos de Grado)

La Biblioteca revisará en las fechas establecidas, si se presenta alguna corrección será notificado a su correo electrónico registrado en el repositorio.

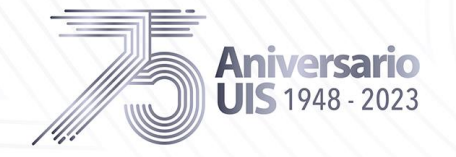

### **REFERENCIAS BIBLIOGRÁFICAS**

*Normas APA – 7ma (séptima) edición*. (2019). https://normas-apa.org/

*In-text citations*. (2019). apastyle.apa.org https://apastyle.apa.org. https://apastyle.apa.org/style-grammar-guidelines/citations

*ACUERDO (Consejo Académico) No. 164 DE 2003 (diciembre 16) ACUERDO (Consejo Superior) No. 004 DE 2007 (Febrero 12)*

*Artículo 6 Bis del Convenio de Berna para la protección de las obras literarias, artísticas y científicas Artículo 30 de la Ley 23 de 1982 Artículo 11 de la Decisión Andina 351 de 1993*

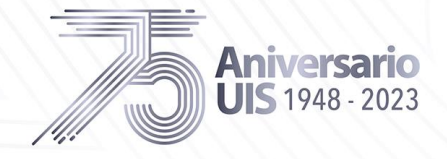

Universidad

Industrial de Santander

**#LaUISqueOueremos**
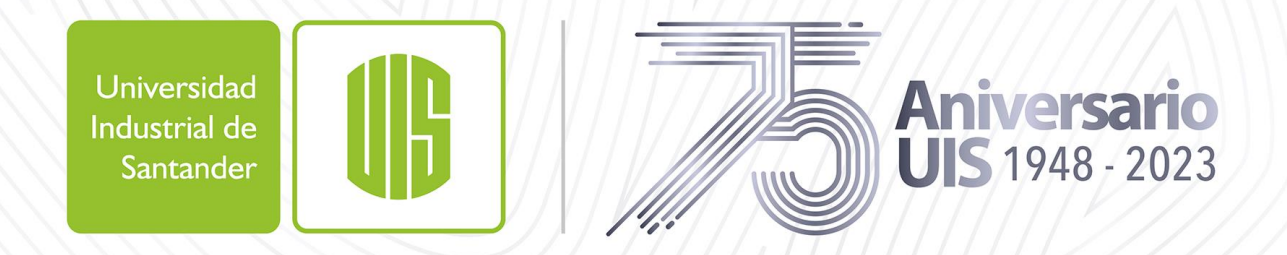

Legado académico y cultural de los santandereanos

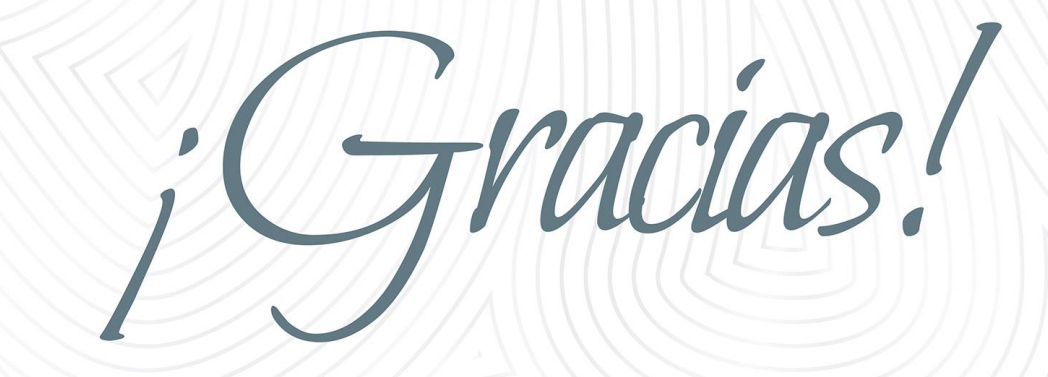

EDWIN PORTILLA [eyportil@uis.edu.co](mailto:eyportil@uis.edu.co)

WILMER GRASS [wilgrass@uis.edu.co](mailto:wilgrass@uis.edu.co)

Teléfono: 6344000 Ext. 2187

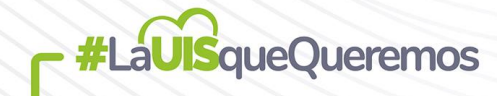